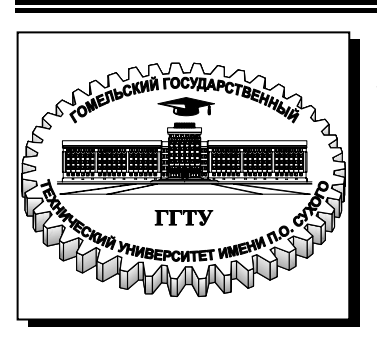

**Министерство образования Республики Беларусь**

**Учреждение образования «Гомельский государственный технический университет имени П. О. Сухого»** 

**Кафедра «Промышленная теплоэнергетика и экология»** 

#### **Н. А. Смирнов, О. О. Тимофеева, В. Г. Якимченко**

### **ТЕПЛОСНАБЖЕНИЕ ЖИЛОГО РАЙОНА**

**МЕТОДИЧЕСКИЕ УКАЗАНИЯ к курсовой работе по дисциплине «Теплотехнические процессы и установки» для студентов специальности 1-43 01 03 «Электроснабжение» дневной и заочной форм обучения**

**Электронный аналог печатного издания**

**Гомель 2008** 

УДК 697.34(075.8) ББК 31.38я73 С50

#### *Рекомендовано к изданию научно-методическим советом заочного факультета ГГТУ им. П. О. Сухого* (*протокол № 7 от 13.07.2006 г.*)

Рецензент: канд. техн. наук, доц., декан заоч. фак. ГГТУ им. П. О. Сухого *П. В. Лычев*

#### **Смирнов, Н. А.**

Теплоснабжение жилого района : метод. указания к курсовой работе по дисциплине «Теплотехнические процессы и установки» для студентов специальности 1-43 01 03 «Электроснабжение» днев. и заоч. форм обучения / Н. А. Смирнов, О. О. Тимофеева, В. Г. Якимченко. – Гомель : ГГТУ им. П. О. Сухого, 2008. – 58 с. – Систем. требования: PC не ниже Intel Celeron 300 МГц ; 32 Mb RAM ; свободное место на HDD 16 Mb ; Windows 98 и выше ; Adobe Acrobat Reader. – Режим доступа: http://gstu.local/lib. – Загл. с титул. экрана. С50

ISBN 978-985-420-677-6.

Изложены требования к выполнению курсовой работы по дисциплине «Теплотехнические процессы и установки». Представлены следующие разделы: расчет тепловых нагрузок; построение графиков: расхода тепловой энергии; графика температур теплоносителя в подающем и обратном трубопроводах тепловой сети; построение на основании расчетных данных схем присоединений абонентских установок к тепловой сети; построение и расчет тепловой схемы ТЭЦ; выбор основного оборудования.

Для студентов специальности 1-43 01 03 «Электроснабжение» дневной и заочной форм обучения.

> **УДК 697.34(075.8) ББК 31.38я73**

- **ISBN 978-985-420-677-6** © Смирнов Н. А., Тимофеева О. О., Якимченко В. Г., 2008
	- © Учреждение образования «Гомельский государственный технический университет имени П. О. Сухого», 2008

#### **Введение**

Данные методические указания используются при выполнении курсовой работы на тему «Теплоснабжение жилого района».

Целью настоящей курсовой работы является углубление знаний по дисциплине «Теплотехнические процессы и установки», а также получение практических навыков в теплотехнических расчетах и в работе со справочной литературой и нормативными документами.

Как известно, на отопление, вентиляцию, кондиционирование воздуха, горячее водоснабжение жилых и общественных зданий, а также производственных и административно-бытовых промышленных предприятий расходуется около одной трети всего органического топлива, расходуемого в республике.

Одним из наиболее эффективных путей экономии топлива является теплофикация. Под термином «теплофикация» понимается централизованное теплоснабжение жилых, общественных зданий, промышленных предприятий на базе комбинированной выработки тепловой и электрической энергии на теплоэлектроцентралях (ТЭЦ).

Термодинамической основой теплофикации служит полезное использование низкопотенциального тепла, отводимого из теплосилового цикла в окружающую среду и ранее не использовавшегося. Как показывает практика и подтверждают технико-экономические расчеты, при наличии теплового потребления 25 МВт и более целесообразна комбинированная (совместная) выработка тепловой и электрической энергии, которая позволяет снизить удельные расходы топлива на выработку единицы тепловой и электрической энергии по сравнению с раздельным их производством (КЭС – котельная).

При установке на станции теплофикационных турбин с отопительными и промышленными отборами, турбин с противодавлением появляется возможность обеспечить теплом и паром не только объекты жилого фонда, но и близлежащие промышленные и коммунальнобытовые предприятия.

**Расчетно-пояснительная записка должна содержать следующие разделы**:

Задание на курсовую работу.

Введение.

1. Расчет тепловых нагрузок жилого района.

1.1. Расчет отопительной нагрузки жилых и общественных зданий.

1.2. Расчет вентиляционной нагрузки общественных зданий.

1.3. Расчет нагрузки горячего водоснабжения.

1.4. Расчет суммарной тепловой нагрузки.

1.5. Определение годовых расходов тепла жилыми и общественными зданиями.

2. Построение графика расхода тепла по продолжительности тепловых нагрузок.

3. Построение графика температур в подающем и обратном трубопроводе теплосети в зависимости от температуры наружного воздуха (графика центрального регулирования отпуска тепла).

4. Выбор схемы присоединения абонентов к тепловой сети.

5. Расчет принципиальной тепловой схемы ТЭЦ.

5.1. Расчет коэффициента теплофикации, выбор турбины и пикового водогрейного котла.

5.2. Построение процесса расширения пара в турбине в *h*-*s*диаграмме.

5.3. Исходные данные и расчет принципиальной тепловой схемы ТЭЦ с турбинами типа ПТ.

5.4. Исходные данные и расчет принципиальной тепловой схемы ТЭЦ с турбинами типа ТПТ.

5.5. Описание принципиальной тепловой схемы ТЭЦ.

Заключение.

Список литературы.

К расчетно-пояснительной записке предъявляются следующие требования:

а) полнота и системность изложения;

б) техническая и общая грамотность;

в) аккуратность оформления;

г) ссылка на использование литературных источников.

В графической части курсовой работы необходимо представить:

1) график расхода тепла по продолжительности тепловых нагрузок в отопительный период (формат А3);

2) график температур в подающем и обратном трубопроводе теплосети в зависимости от температуры наружного воздуха (формат А4);

3) процесс расширения пара в турбине без масштаба (формат А4);

4) процесс расширения пара в турбине в *h*-*s*-диаграмме (в масштабе);

5) проектируемый узел (формат А3);

6) принципиальную тепловую схему ТЭЦ (формат А2–А3).

*Примечания*

1. Все расчеты производятся в системе СИ.

2. Оформление курсовой работы и графическое исполнение схем должно соответствовать нормам проектирования и ЕСКД.

3. Процесс расширения пара строить только на масштабном бланке (*h*-*s*-диаграмме).

4. Таблица параметров в основных точках принципиальной тепловой схемы ТЭЦ выполняется на отдельном листе формата А4 с указанием всех индексов (см. табл. 5.2 и 5.4).

#### **Задание на курсовую работу**

Номер варианта соответствует номеру, под которым записана фамилия студента в журнале. Требуется произвести расчет по следующим исходным данным:

1. Наименование города.

2. Количество жителей района *m* , чел.

3. Норма жилой площади на 1 жителя района *e* , м 2 /чел.

4. Отношение наружного объема жилого фонда к жилой площади  $K_{\kappa}$ , принимается в м<sup>3</sup>/м<sup>2</sup>.

5. Климатические данные:

а) расчетная температура наружного воздуха для проектирования систем отопления  $t_{\text{\tiny H.O}}$ , °С;

б) расчетная температура наружного воздуха для проектирования систем вентиляции  $t_{\text{\tiny H.B}}$ , °С;

в) средняя температура отопительного периода  $t_{cp, \text{or}}$ , °С;

г) продолжительность отопительного периода  $n_{o}$ , ч;

д) число часов за отопительный период со среднесуточной температурой наружного воздуха, равной ниже данной.

6. Норма расхода воды на горячее водоснабжение на одного жителя района для жилых зданий *а* = 105–120 кг/(чел ⋅ сут) [1, с. 357].

7. Норма расхода воды на горячее водоснабжение, потребляемой в общественных зданиях *b* = 25 кг/(чел ⋅ сут) [1, с. 357].

8. Расчетные температуры сетевой воды в подающей и обратной магистралях при  $t_{\text{\tiny H.O}}$  (температурный график сети в расчетном режиме):  $\tau_n = 150 \text{ °C}, \quad \tau_o = 70 \text{ °C}.$  Возможно применение графика  $\tau_{\text{n}} = 130 \text{ °C}, \tau_{\text{o}} = 70 \text{ °C}$  при малых тепловых нагрузках.

Выбор исходных данных осуществляется из табл. П.1.1, П.1.2, П.1.3, П.1.4 приложения.

#### **1. Расчет тепловых нагрузок жилого района**

#### **1.1. Расчет отопительной нагрузки жилых и общественных зданий**

Максимальный расход тепла на отопление жилых зданий, кДж/с, вычисляется по следующей формуле:

$$
Q_{o} = q_{ov} \cdot V \cdot \left(t_{\text{B.p}} - t_{\text{H.o}}\right) \cdot 10^{-3},\tag{1.1}
$$

где  $q_{ov}$  – отопительная характеристика здания (теплопотери 1 м<sup>3</sup> здания при разности температур внутри помещения и наружного воздуха 1 К),  $\overline{A}$ ж/(с·м<sup>3</sup>·К), для жилых зданий принимается 0,39-0,49 при условии шести- и более этажной застройки [4, с. 233–234]; *V* − наружный объем жилых зданий, м<sup>3</sup>;  $t_{\rm B,p}$  – расчетная внутренняя температура воздуха отапливаемых помещений, принимается для жилых зданий +18 °С;  $t_{\text{\tiny H.O}}$  – расчетная наружная температура воздуха для проектирования систем отопления, °С, определяется по табл. П.1.3 приложения (соответствует значению средней температуры наиболее холодных пятидневок, взятых из восьми наиболее холодных зим за 50 летний период).

Наружный объем жилых зданий, м 3 , определяется по формуле

$$
V = m \cdot e \cdot K_{\mathbf{x}},\tag{1.2}
$$

где *m* – количество жителей района, чел.; *e* – норма жилой площади на одного жителя, м<sup>2</sup>/чел.;  $K_{\kappa}$  – отношение наружного объема жилого фонда к жилой площади, м $^{3}/\text{m}^{2}$ .

Максимальный расход тепла на отопление общественных зданий рассчитывается по формуле (1.1) для каждого типа зданий отдельно. Количество общественных зданий выбирается в соответствии с заданным числом жителей района. Для теоретического района с количеством жителей *m* = 10000 чел. нормы по общественным зданиям, примененным для застройки района, приведены в табл. П.1.5 приложения. Значения наружных объемов зданий, отопительных характеристик и расчетных значений внутренней температуры воздуха принимаются также по табл. П.1.5 приложения.

Результаты расчетов по определению расходов тепла на отопление жилых и общественных зданий для заданного района сводятся в табл. 1.1.

#### **1.2. Расчет вентиляционной нагрузки общественных зданий**

Максимальный расход тепла на вентиляцию общественных зданий, кДж/с, вычисляется для каждого типа зданий отдельно по следующей формуле:

$$
Q_{\rm B} = q_{\rm B} \cdot V \cdot \left(t_{\rm B,p} - t_{\rm H,B}\right) \cdot 10^{-3},\tag{1.3}
$$

где  $q_{\rm s}$  – вентиляционная характеристика здания [4, с. 235–236], Дж/(с·м<sup>3</sup>·К);  $V$  – суммарный наружный объем зданий одного типа, м<sup>3</sup>; в.р *t* – расчетная внутренняя температура воздуха отапливаемых помещений, °С [4, с. 234], определяется по табл. П.1.5 приложения;  $t_{\text{\tiny H.B}}$  – расчетное значение наружной температуры воздуха для проектирования систем вентиляции, °С.

Значения вентиляционных характеристик общественных зданий принимаются по табл. П.1.5 приложения.

Вентиляционная нагрузка для жилых зданий отсутствует.

Результаты расчетов по определению расходов тепла на вентиляцию общественных зданий для заданного района сводятся в табл. 1.1.

*Таблица 1.1* 

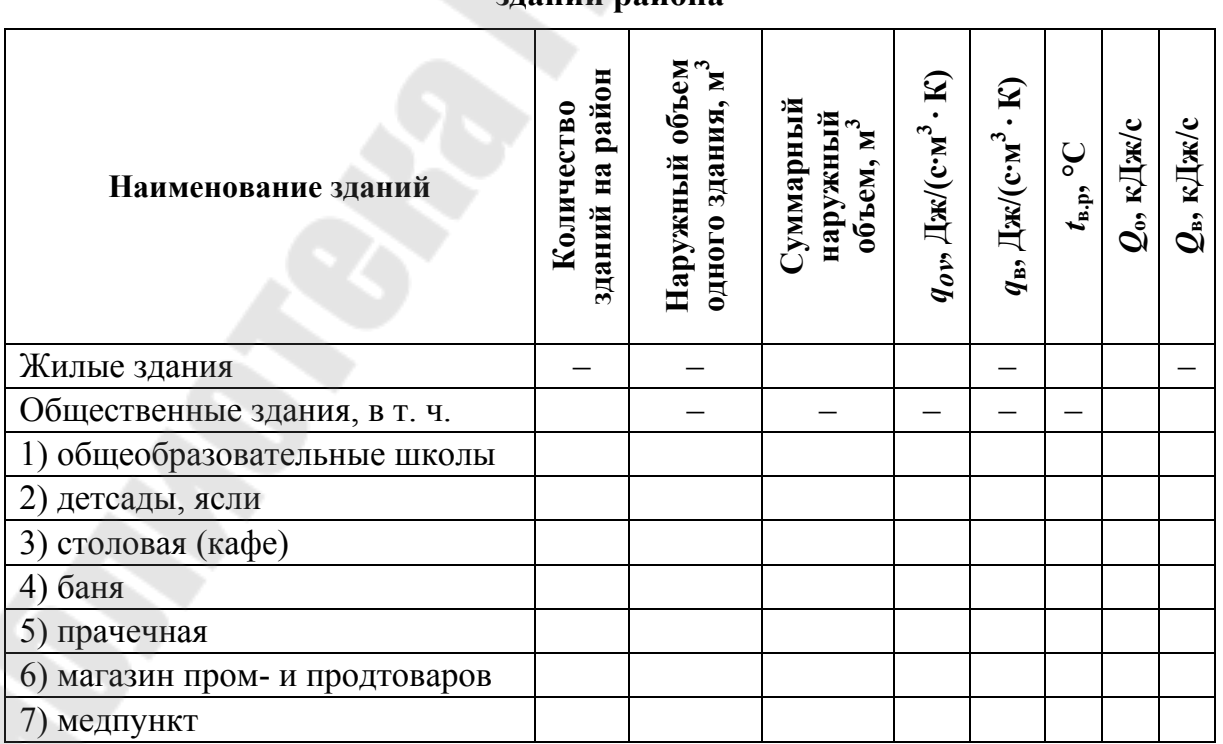

**Расходы тепла на отопление и вентиляцию зданий района**

*Таблица 1.1* 

| Наименование зданий                              | Ξ<br>чество<br>paй<br>≌<br>Коли<br>≥≍<br>N<br>здан | eм<br>$\sum_{i=1}^{n}$<br>66 <sub>b</sub><br>здания,<br>Наружный<br>одного | ∑уммарный<br>Σ<br>наружн<br>объем | ℒ<br>نم<br>М.)<br>Дж⁄<br>$q_{ov}$ | Ω<br>$\frac{1}{2}$<br>$q_{\scriptscriptstyle \text{B}}$ | $\overline{\circ}$<br>$t_{\rm{a,p}},$ | кДж/<br>$\mathcal{Q}_\mathrm{o},$ | кДж/с<br>Š, |  |
|--------------------------------------------------|----------------------------------------------------|----------------------------------------------------------------------------|-----------------------------------|-----------------------------------|---------------------------------------------------------|---------------------------------------|-----------------------------------|-------------|--|
| 8)<br>аптека                                     |                                                    |                                                                            |                                   |                                   |                                                         |                                       |                                   |             |  |
| 9<br>кинотеатр                                   |                                                    |                                                                            |                                   |                                   |                                                         |                                       |                                   |             |  |
| Суммарные отопительная и вентиляционная нагрузки |                                                    |                                                                            |                                   |                                   |                                                         |                                       |                                   |             |  |

*Примечание*. Расчет тепловых нагрузок производить на один типовой жилой район с населением 10000 чел., с последующим расчетом общей тепловой нагрузки (в соответствии с вариантом, см. табл. П.1.1).

#### **1.3. Расчет нагрузки горячего водоснабжения**

Среднесуточный расход тепла на горячее водоснабжение (ГВС) жилых и общественных зданий в отопительный период, кДж/сут, вычисляется по следующей формуле

$$
Q_{\text{rec},3}^{\text{cp.cyr}} = 1,2 \cdot m \cdot (a+b) \cdot (t_{r} - t_{x,3}) \cdot c_{p}^{\text{cp}}, \qquad (1.4)
$$

где 1,2 − коэффициент недельной неравномерности расхода теплоты на ГВС для жилых и общественных зданий; *m* − количество жителей района, чел.; *а* − норма расхода воды на ГВС на одного человека, кг/(сут · чел), проживающего в жилом здании с горячим водоснабжением; *b* − норма расхода воды на ГВС, потребляемой в общественных зданиях, на одного человека, кг/(сут · чел);  $t_{\text{r}}$  – температура горячей воды, подаваемой в систему ГВС, принимаемая равной 55 °С [1, с. 357];  $t_{x,3}$  – температура холодной (водопроводной) воды в отопительный период, принимаемая равной 5 °C [1, с. 357];  $c_p^{\text{cp}}$  – средняя удельная теплоемкость воды,  $c_p^{\rm cp} = 4,19 \text{ kJ/K/(kT} \cdot \text{K)}.$ 

Средняя нагрузка ГВС жилых и общественных зданий в отопительный период, кДж/с:

$$
Q_{\text{rBC.3}}^{\text{cp}} = Q_{\text{rBC.3}}^{\text{cp.cyr}} / (24.3600).
$$
 (1.5)

Среднесуточный расход тепла на ГВС жилых и общественных зданий в летний период, кДж/сут, вычисляется по следующей формуле

$$
Q_{\text{rbc},\pi}^{\text{cp.cyr}} = 1,2 \cdot m \cdot (a+b) \cdot (t_{\text{r}} - t_{\text{x},\pi}) \cdot c_p^{\text{cp}} \cdot K_{\pi}, \qquad (1.6)
$$

где *t*<sub>х.л</sub> − температура холодной (водопроводной) воды в летний период, принимаемая равной 15 °С [1, с. 358];  $K_\text{I}$  – коэффициент, учитывающий изменение расхода воды на ГВС в летний период по отношению к расходу воды в отопительный период, для жилищнокоммунального сектора принимается  $K_{\text{n}} = 0.8$  [1, с. 358].

Средняя нагрузка ГВС жилых и общественных зданий в летний период, кДж/с:

$$
Q_{\text{rbc},\pi}^{\text{cp}} = Q_{\text{rbc},\pi}^{\text{cp.cyr}} / (24.3600). \tag{1.7}
$$

Расчетная максимальная нагрузка ГВС в отопительный период для жилых зданий, кДж/с:

$$
Q_{\text{rbc}.3,\kappa}^{\text{max}} = Q_{\text{rbc}.3,\kappa}^{\text{cp}} \cdot \chi \,, \tag{1.8}
$$

$$
Q_{\text{rBC.3.ik}}^{\text{cp}} = 1, 2 \cdot m \cdot a \cdot (t_{\text{r}} - t_{\text{x.3}}) \cdot c_p^{\text{cp}} / (24 \cdot 3600), \tag{1.9}
$$

где χ − расчетный коэффициент часовой неравномерности, для жилых и общественных зданий  $\gamma = 2.4$ .

#### **1.4. Расчет суммарной тепловой нагрузки**

В итоговую табл. 1.2 сводятся результаты расчета тепловых нагрузок отопления жилых и общественных зданий, вентиляции общественных зданий, ГВС и суммарной, соответствующие трем среднесуточным температурам  $t_{\text{H}}$  наружного воздуха: +8 °С,  $t_{\text{H},\text{o}}$  и  $t_{\text{H},\text{B}}$ . При этом для определения недостающих значений тепловых нагрузок отопления и вентиляции ( $Q_{\text{o}}$  при +8 °C и  $t_{\text{\tiny H.B}}$ ;  $Q_{\text{\tiny B}}$  при +8 °C) используют следующие формулы пересчета тепловых нагрузок:

$$
Q_o^{t_{\rm H}} = Q_o \cdot \frac{t_{\rm B,p} - t_{\rm H}}{t_{\rm B,p} - t_{\rm H,0}},
$$
\n(1.10)

$$
Q_{\rm B}^{t_{\rm H}} = Q_{\rm B} \cdot \frac{t_{\rm B,p} - t_{\rm H}}{t_{\rm B,p} - t_{\rm H,B}},
$$
\n(1.11)

где в качестве  $t_{\rm H}$  последовательно подставляют три указанные выше температуры наружного воздуха;  $t_{B,D}$  принимается +18 °С.

Следует иметь в виду, что тепловая нагрузка вентиляции при температурах окружающего воздуха ниже  $t_{\text{\tiny H.B}}$  не может превышать своего максимального значения, рассчитанного в разделе 1.2, т. е. остается постоянной  $(Q_{\text{B}}^{t_{\text{H},0}} = Q_{\text{B}}^{t_{\text{H},B}})$ . Нагрузка ГВС не зависит от температуры наружного воздуха и составляет величину  $Q_{\text{rec},3}^{\text{cp}}$  при любой  $t_{\text{H}}$ .

Таблица 1.2

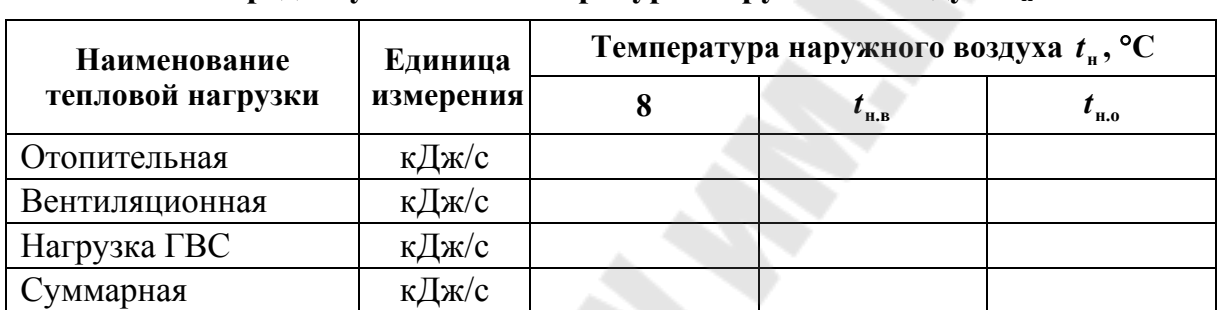

#### Значение тепловых нагрузок в зависимости от среднесуточной температуры наружного воздуха t<sub>u</sub>

#### 1.5. Определение годовых расходов тепла жилыми и общественными зданиями

Годовые расходы тепла на отопление и вентиляцию, МДж, определяются: средние за отопительный сезон расходов теплоты и продолжительности отопительного периода по следующим формулам:

$$
Q_0^{\text{ro}} = Q_0^{\text{cp}} \cdot n_0 \cdot 10^{-3},\tag{1.12}
$$

$$
Q_{\rm B}^{\rm rot} = Q_{\rm B}^{\rm cp} \cdot n_{\rm B} \cdot 10^{-3},\tag{1.13}
$$

где  $Q_0^{\rm cp}$ ,  $Q_8^{\rm cp}$  – средние за отопительный период расходы тепла на отопление и вентиляцию соответственно, кДж/с:

$$
Q_0^{\rm cp} = Q_0 \cdot \frac{t_{\rm b,p} - t_{\rm cp, or}}{t_{\rm b,p} - t_{\rm m, o}},
$$
\n(1.14)

$$
Q_{\rm B}^{\rm cp} = Q_{\rm B} \cdot \frac{t_{\rm B,p} - t_{\rm cp, or}}{t_{\rm B,p} - t_{\rm H,B}},
$$
\n(1.15)

где  $n_{\rm o}$  – продолжительность отопительного периода, с;  $n_{\rm a}$  – продолжительность работы вентиляции в течение отопительного периода,  $n_{\rm B} = 0.75 \cdot n_{\rm o}$  [1, с. 359], с;  $t_{\rm B,p}$  – принимается +18 °С.

Годовой расход тепла на горячее водоснабжение, МДж:

$$
Q_{\text{rBC}}^{\text{ro},\text{I}} = \left(Q_{\text{rBC},3}^{\text{cp}} \cdot n_{\text{o}} + Q_{\text{rBC},\text{I}}^{\text{cp}} \cdot (n - n_{\text{o}})\right) \cdot 10^{-3},\tag{1.16}
$$

где *n* – длительность работы ГВС в течение года, принимается  $n = 8400 \text{ y } (30,24 \cdot 10^6 \text{ c}) [1, \text{ c. } 359].$ 

Суммарный годовой расход тепла на теплоснабжение жилого района, МДж:

$$
Q_{\Sigma}^{\text{ro},\text{I}} = Q_{\text{o}}^{\text{ro},\text{I}} + Q_{\text{B}}^{\text{ro},\text{I}} + Q_{\text{rbc}}^{\text{ro},\text{I}}.
$$
\n(1.17)

#### **2. Построение графика расхода тепла по продолжительности тепловых нагрузок**

Температура наружного воздуха в течение отопительного периода меняется. С изменением температуры наружного воздуха должно изменяться и количество отпускаемого потребителю тепла. В связи с этим при проектировании системы теплоснабжения необходимо строить график расхода тепла по продолжительности тепловых нагрузок в отопительный период.

График имеет две части (рис. 2.1): правую − основную и левую − вспомогательную. Левая часть графика отражает зависимость тепловых нагрузок (отопительной, вентиляционной, горячего водоснабжения и суммарной) от среднесуточной температуры наружного воздуха. Диапазон среднесуточных температур берется от +8 °С (температуры начала и окончания отопительного периода) до  $t_{_{\rm H.O}}$  .

Правая часть графика представляет собой зависимость суммарной тепловой нагрузки, соответствующей определенным среднесуточным температурам наружного воздуха (из левой части графика), от продолжительности стояния этих температур (числа часов за отопительный период со среднесуточными температурами наружного воздуха, равными и ниже данных).

Левая часть графика строится на основании табл. 1.2 (из разд. 1.4). Для построения правой части графика необходимо знать продолжительность стояния среднесуточных температур наружного воздуха за отопительный период для заданной климатической области (определяется по табл. П.1.4 приложения), при этом следует заполнить табл. 2.1.

Таблица 2.1

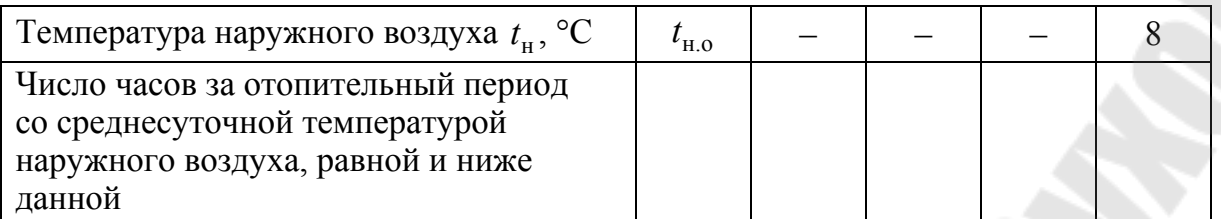

Принцип построения правой части графика следующий. В левой части графика при различных значениях температуры  $t_{\text{H}}$  поднимаемся вверх до пересечения с линией  $Q_{\text{cym}}$ . Затем от этой точки проводим линию, параллельную оси абсцисс до пересечения с продолжительностью стояния  $\tau_{t_u}$  температуры  $t_{\text{H}}$  в правой части графика. Получаем искомую точку графика расхода тепла по продолжительности стояния температур. Аналогично находим другие точки для отопительного периода  $(\tau = 0 - n_0)$  и соединяем их. В межотопительный период  $(\tau = n_0 - n)$  тепло расходуется только на горячее водоснабжение, т. е. величина тепловой нагрузки составляет  $Q_{\text{rec}}^{\text{cp}}$ 

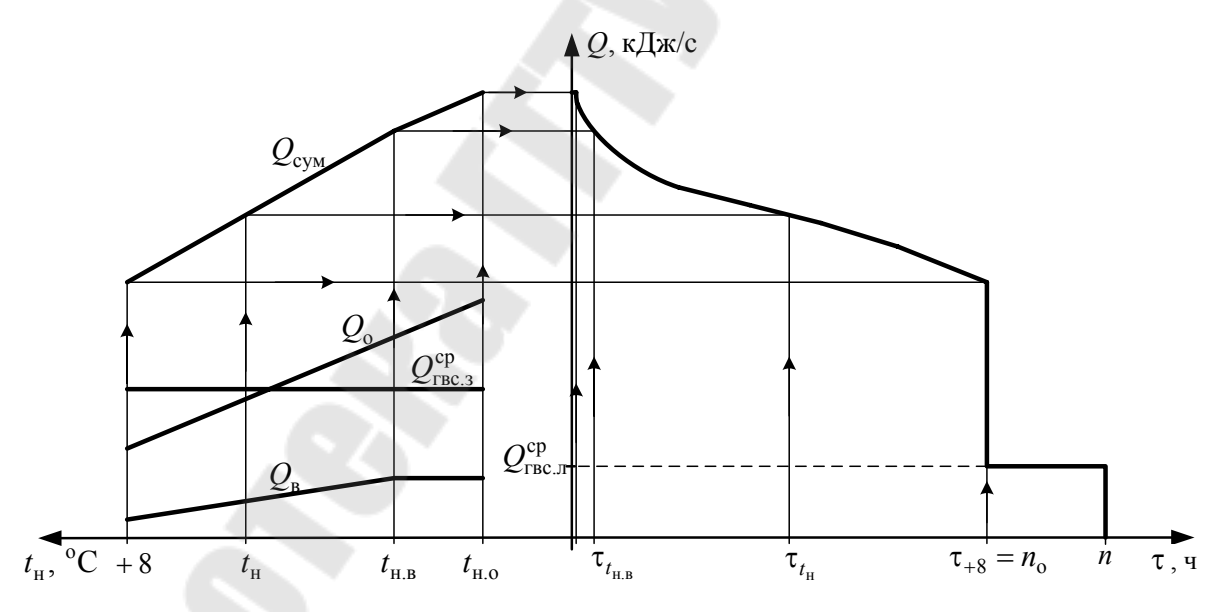

Рис. 2.1. График расхода тепла по продолжительности тепловых нагрузок

#### 3. Построение графика температур в подающем и обратном трубопроводе теплосети в зависимости от температуры наружного воздуха (графика центрального регулирования отпуска теплоты)

Одним из основных способов регулирования отпуска теплоты источником централизованного теплоснабжения является выработка тепла с оптимальными, экономически наиболее выгодными параметрами (качественное регулирование отпуска теплоты). Для определения таких оптимальных параметров теплоносителя строится график температур.

Построение графика основано на определении зависимости температуры сетевой воды в подающей и обратной магистрали от температуры наружного воздуха.

Так как расход тепла на отопление и вентиляцию является основным как для жилищно-коммунального сектора, так и для промышленных предприятий, то представляется необходимым построение графика центрального качественного регулирования отпуска теплоты по отопительной нагрузке.

Построение графика основано на определении зависимости температуры сетевой воды в подающей и обратной магистралях от температуры наружного воздуха.

График температур в падающем и обратном трубопроводе в зависимости от температуры наружного воздуха строится для заданных климатических условий и температурного графика сети в расчетном режиме ( $\tau_{\text{n}}/\tau_{\text{o}}$ , °С), для закрытой системы теплоснабжения и зависимых схем присоединения отопительных установок к тепловой сети  $(pnc. 3.1)$ .

На ось ординат наносятся точки А и Б, соответствующие расчетной температуре теплоносителя в подающем и обратном трубопроводе при  $t_{\text{max}}$ . Далее находят на графике точку В, соответствующую расчетной температуре воздуха отапливаемых помещений t<sub>n</sub> (принимается расчетная температура воздуха для жилых зданий +18 °С, т. к. основная застройка района - жилая) и равной ей температуре теплоносителя в подающем и обратном трубопроводе.

Затем производят расчеты для построения линий АВ и БВ по следующим выражениям:

$$
t'_{\rm n} = t_{\rm B} + \frac{(t_{\rm 1} - \tau_{\rm o}) + 2 \cdot (\tau_{\rm o} - t_{\rm B})}{2} \cdot \left[ \frac{t_{\rm B} - t'_{\rm H}}{t_{\rm B} - t_{\rm H.o}} \right]^{0.76} +
$$
  
+ 
$$
\frac{2 \cdot \Delta t - (t_{\rm 1} - \tau_{\rm o})}{2} \cdot \left[ \frac{t_{\rm B} - t'_{\rm H}}{t_{\rm B} - t_{\rm H.o}} \right],
$$
(3.1)  

$$
t'_{\rm o} = t_{\rm B} + \frac{(t_{\rm 1} - \tau_{\rm o}) + 2 \cdot (\tau_{\rm o} - t_{\rm B})}{2} \cdot \left[ \frac{t_{\rm B} - t'_{\rm H}}{t_{\rm B} - t_{\rm H.o}} \right]^{0.76} - \frac{(t_{\rm 1} - \tau_{\rm o})}{2} \cdot \left[ \frac{t_{\rm B} - t'_{\rm H}}{t_{\rm B} - t_{\rm H.o}} \right] =
$$

$$
= t'_{\rm n} - \Delta t \cdot \left[ \frac{t_{\rm B} - t'_{\rm H}}{t_{\rm B} - t_{\rm H.o}} \right],
$$
(3.2)

где  $t'_n$ ,  $t'_0$  – температуры в подающем и обратном трубопроводе теплосети при  $t'_{\text{H}}$ , °С;  $t'_{\text{H}}$  – произвольная температура наружного воздуха в диапазоне температур от  $t_{H,0}$  до +18 °С, °С;  $t_1$  – расчетная температура воды, поступающей в отопительные приборы (после смешения в элеваторе), °С, равная

$$
t_1 = \frac{\tau_{\text{m}} + a \cdot \tau_{\text{o}}}{1 + a},\tag{3.3}
$$

где а - коэффициент смешения, равный отношению количества обратной воды, подмешиваемой элеватором, к количеству воды, поступающей из теплосети (принимается  $a = 1-2,5$ );  $\Delta t$  – расчетный перепад температур в теплосети ( $\Delta t = \tau_n - \tau_o$ ), °С.

В качестве примера показать расчет по одной точке для температур в подающем и обратном трубопроводе теплосети, а остальные расчеты сводятся в таблицу (количество точек - 5).

Так как по тепловым сетям одновременно подается теплота на отопление, вентиляцию и горячее водоснабжение (ГВС), для удовлетворения тепловой нагрузки ГВС необходимо внести коррективы в график температур воды в теплосети. Температура нагреваемой воды на выходе из водоводяного подогревателя ГВС не должна быть выше 60 °С, поэтому минимальная температура сетевой воды в подающей магистрали для закрытой системы теплоснабжения принимается равной 70 °С. Для этого отопительный график срезается на уровне 70 °С. Точка излома графика делит его на две части с различными режимами регулирования: в диапазоне температур наружного воздуха от температуры точки излома  $t_{\rm H}$  до  $t_{\rm H,0}$  осуществляется центральное качественное регулирование

отпуска теплоты, в диапазоне от +8 °С (температуры начала и окончания отопительного периода) до  $t_{\textit{h}}$  – местное количественное (регулирование расхода теплоносителя через абонентские системы) (рис. 3.1).

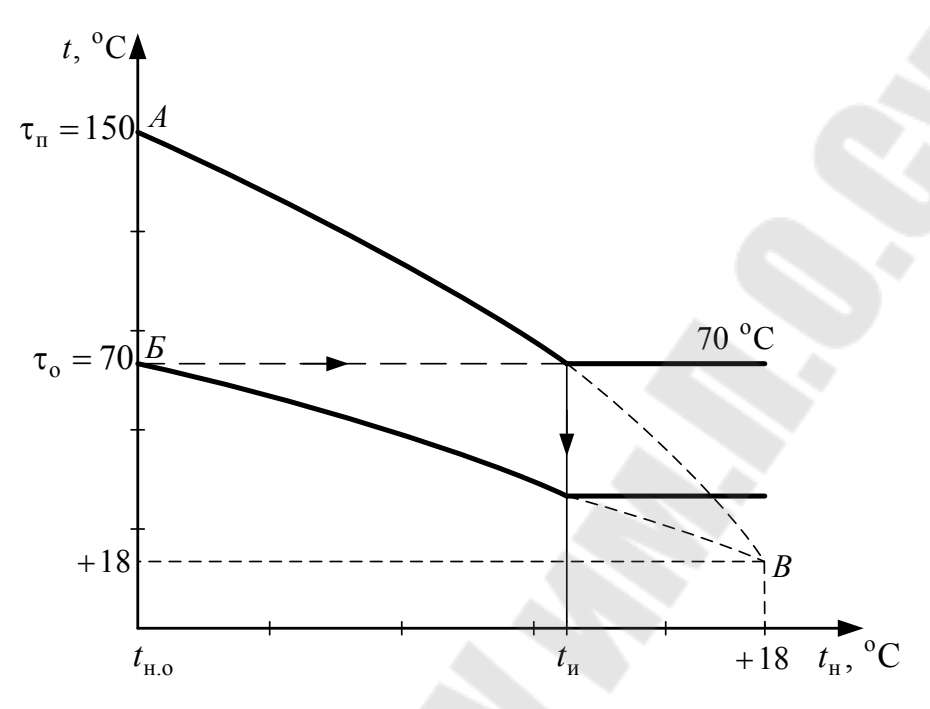

*Рис. 3.1*. График температур воды в подающем и обратном трубопроводе теплосети в зависимости от температуры наружного воздуха

График выполняется на миллиметровке формата А4.

#### **4. Выбор схемы присоединения абонентов к тепловой сети**

Системы теплоснабжения делятся на открытые и закрытые.

При закрытой системе теплоснабжения вода из теплосети используется в системах горячего водоснабжения (ГВС) только как греющий теплоноситель для водопроводной воды, поступающей непосредственно к водоразборным приборам. Теплообмен между горячей водой из тепловой сети и холодной водопроводной водой происходит в водоводяных скоростных подогревателях.

При открытой системе теплоснабжения горячая вода из теплосети поступает непосредственно к водоразборным приборам абонента, местная разводка ГВС присоединяется через автомат-смеситель к подающему и обратному трубопроводу тепловой сети.

Местные системы отопления могут быть присоединены к тепловой сети по зависимой и независимой схеме.

Наиболее простым и удобным в эксплуатации является присоединение местных систем отопления к тепловой сети по зависимой схеме, когда в отопительных приборах и в теплосети циркулирует один и тот же теплоноситель. Для применения такой схемы необходимо, чтобы давление в обратном трубопроводе тепловой сети не превышало допустимого рабочего давления для отопительной системы.

При независимой схеме присоединения вода из тепловой сети проходит через теплообменник, в котором нагревает вторичный теплоноситель, используемый в абонентской установке. Независимая схема присоединения позволяет гидравлически изолировать отопительные абонентские системы от теплосети и полностью защищает местные системы от повышенных аварийных давлений.

Присоединение калориферов вентиляционных систем осуществляется по схеме с непосредственной подачей перегретой воды в калориферы.

Температура сетевой воды в подающем трубопроводе достаточно высока. Поэтому в зависимых схемах присоединения систем отопления необходимо элеваторное или насосное подмешивание остывшей обратной воды к горячей из подающего трубопровода, что позволяет регулировать температуру в отопительных приборах.

В данной курсовой работе схема присоединения местных систем отопления принимается зависимой (с элеваторным или насосным смешением). Система теплоснабжения - закрытая.

Схему присоединения систем ГВС для жилых зданий выбирают в зависимости от соотношения максимальных тепловых нагрузок горячего водоснабжения и отопления:

а) при  $\frac{Q_{\text{rbc}.3.3K}}{Q_{0.3K}} \le 0.6$  применяют двухступенчатую последова-

тельную схему;

б) при  $0,6 < \frac{Q_{\text{reco.3,K}}^{\text{max}}}{Q} < 1,2$  применяют двухступенчатую смешан-

ную схему;

 $Q_{\text{rbc}.3.K.}^{\text{max}} \ge 1,2$  применяют одноступенчатую параллельную в) при  $Q_{\alpha_{\,}\mathrm{K}}$ 

cxemy.

Схема подключения абонентов к тепловой сети в курсовой работе выполняется на формате А3 [1, с. 360-361].

#### **5. Расчет принципиальной тепловой схемы ТЭЦ**

Тепловой схемой тепловой паротурбинной электрической станции (ТЭС) называется условное изображение агрегатов и аппаратов, участвующих в процессе производства тепловой и электрической энергии. В зависимости от полноты изображения оборудования тепловые схемы разделяются на полные и принципиальные.

Полная тепловая схема отображает все оборудование ТЭС, в том числе запорно-регулирующую арматуру, вспомогательное оборудование, и предназначена для целей эксплуатации.

Принципиальная тепловая схема (ПТС) ТЭС наглядно показывает взаимосвязь основных элементов ТЭС, направление движения потоков рабочего тела, его параметры и расходы в узловых точках, которые наносят на схему после проведения ее расчета.

Основные элементы любой ПТС ТЭС (ТЭЦ) – паровой котел (ПК), паротурбинная установка (ПТУ) с системой регенеративного подогрева питательной воды (РППВ), включающей в себя подогреватели низкого и высокого давления (ПНД и ПВД), деаэратор (Д), сетевые подогреватели (СП) для нужд теплофикации.

Элементы ПТС ТЭС (ТЭЦ) имеют стандартное обозначение и располагаются на чертеже в определенной последовательности. В верхнем углу слева изображается ПК, а основные элементы указываются по часовой стрелке вправо и вниз в порядке снижения параметров рабочего тела – паровая турбина (Т) с электрогенератором (ЭГ), конденсатор (К), система РППВ. Между ПНД и ПВД поверхностного типа размещается деаэратор (Д), представляющий собой подогреватель смешивающего типа, после него – питательный насос (ПН), подающий питательную воду в ПК. Таким образом, «котел– турбина−конденсатор–система РППВ–котел» – основная замкнутая цепочка ПТС ТЭС (ТЭЦ).

Утилизаторы внутренних энергетических ресурсов – сепараторы непрерывной продувки (СНП) ПК – располагаются левее парового котла. Установки отпуска теплоты внешнему потребителю – сетевые подогреватели и пиковый водогрейный котел (ПВК) – изображаются правее от основной цепочки ПТС.

Однотипное оборудование ПТС изображается на схеме один раз, а резервное оборудование и элементы, не участвующие в тепловом процессе (химводоочистка, топливоснабжение, электрическая часть станции и т. д.), на ПТС ТЭС (ТЭЦ) не изображаются.

18

Цель расчета ПТС ТЭС (ТЭЦ) – определить параметры, расходы и направления движения потоков рабочего тела во всех точках схемы, расход пара на турбину, электрическую мощность турбины.

Существует несколько основных способов расчета ПТС ТЭС (ТЭЦ):

а) аналитический – расчет ведется в долях отборов пара при заданной электрической мощности;

б) метод последовательных приближений – расчет ведется по предварительно заданному расходу пара на турбину с последующим его уточнением;

в) расчет по заданному пропуску пара на конденсатор;

г) расчет с использованием диаграмм режимов работы турбин.

В курсовой работе рассмотрен метод последовательных приближений.

#### **5.1. Расчет коэффициента теплофикации, выбор турбины и пикового водогрейного котла**

Основным источником централизованного теплоснабжения в настоящее время является ТЭЦ (теплоэлектроцентраль), где осуществляется одновременная выработка электрической и тепловой энергии.

Максимальное расчетное потребление тепловой энергии потребителями района непродолжительно по времени (в сравнении с продолжительностью всего отопительного периода). Завышение тепловой мощности основного энергооборудования ТЭЦ и соответствующий подбор турбины и теплофикационных (сетевых) подогревателей с целью покрытия кратковременных максимумов тепловой нагрузки приводит к неоправданным перерасходам капиталовложений. Поэтому тепловая мощность энергоблоков ТЭЦ должна обеспечивать только базовую часть теплового потребления, остальная часть тепловой нагрузки должна покрываться пиковым водогрейным котлом (ПВК).

При температурах наружного воздуха от +8 °С до  $t_{\text{cn,or}}$  тепловая нагрузка обеспечивается за счет регулируемых теплофикационных отборов турбины и сетевых (теплофикационных) пароводяных подогревателей. При более низких температурах в работу включается ПВК. Если обозначить максимальную расчетную тепловую нагрузку района  $Q<sup>1</sup>$ , кДж/с, а нагрузку, соответствующую среднеотопительной температуре  $t_{\text{cp. or}},\ \mathcal{Q}^3$ , кДж/с, то отношение этих тепловых нагрузок называется коэффициентом теплофикации  $a_{\tau}$ :

$$
a_{\rm r} = \frac{Q^3}{Q^1} = \frac{Q_{\rm o}^{\rm cp} + Q_{\rm B}^{\rm cp} + Q_{\rm rBC,3}^{\rm cp}}{Q_{\rm o} + Q_{\rm B} + Q_{\rm rBC,3}^{\rm cp}}.
$$
\n(5.1)

Для современных турбин оптимальное значение коэффициента теплофикации лежит в интервале 0,4–7.

Турбину для ТЭЦ, которая должна обеспечить теплом заданный район, выбирают таким образом, чтобы номинальная нагрузка теплофикационного отбора турбины была достаточна для покрытия суммарной тепловой нагрузки среднеотопительного режима  $Q<sup>3</sup>$ .

Выбор турбины осуществляется по табл. П.6 приложения.

Для покрытия разницы нагрузок ( $Q$ <sup>1</sup> −  $Q$ <sup>3</sup>), кДж/с, предназначен ПВК. Выбор пикового водогрейного котла осуществляется по формуле

$$
Q_{\text{IIBK}} = 1.03 \cdot (Q^1 - Q^3). \tag{5.2}
$$

Пиковый водогрейный котел выбирается по табл. П.1.7 приложения таким образом, чтобы теплопроизводительность котла была достаточна для покрытия нагрузки  $Q_{\text{HBK}}$ .

#### **5.2. Построение процесса расширения пара в турбине в** *h***-***s***-диаграмме**

Процесс расширения пара в турбине в *h*-*s*-диаграмме (рис. 5.1 и 5.2) условно показывают прямыми линиями по отсекам турбины. Внутренний относительный КПД  $\eta_{\text{o}i}$  турбины или данного ее отсека оценивают по данным испытаний аналогичных турбин или ступеней турбины. Обычно п<sub>оi</sub> проточной части турбины для турбин типа ПТ и Т принимается в пределах 0,78–0,85, а отсеков η′ <sup>о</sup>*<sup>i</sup>* =0,78÷0,85,  $\eta''_{oi} = 0.82 \div 0.91$ ,  $\eta'''_{oi} = 0.05 \div 0.25$ .

Полезно используемый теплоперепад в турбине *H<sup>i</sup>* , кДж/кг:

$$
H_i = H_o \cdot \eta_{oi},\tag{5.3}
$$

где *H*<sup>o</sup> – располагаемый теплоперепад, определяемый разностью энтальпий в начале (при  $p_0$ ,  $t_0$ ) и конце процесса расширения (при  $p_{\kappa}$ ,  $t_{\kappa}$ ), кДж/кг.

Полезно используемый теплоперепад в отсеках турбины, кДж/кг:

$$
h'_{i} = h'_{o} \cdot \eta'_{oi},
$$
  
\n
$$
h''_{i} = h''_{o} \cdot \eta''_{oi},
$$
  
\n
$$
h'''_{i} = h'''_{o} \cdot \eta'''_{oi},
$$
  
\n(5.4)

где  $h'_0, h''_0, h'''_0$  – располагаемый теплоперепад в каждом отсеке турбины, определяемый разностью энтальпий в начале и конце процесса расширения в отсеке при построении h-s-диаграммы, кДж/кг.

На отсеки турбина делится согласно следующим конструктивным соображениям. Первый отсек (часть высокого давления ЧВД) от давления перед стопорным клапаном  $p_0$  до давления в промышленном отборе  $p_{\text{np}}$  для турбин типа ПТ и до давления в первом отборе пара  $p_1$  для турбин типа Т. Потеря давления пара в стопорном и регулирующем клапанах составляет 3-5 % от давления пара перед турбиной  $p_0$ , т. е. давление за стопорным клапаном составляет, МПа:

$$
p'_0 = (0.95 - 0.97) \cdot p_0. \tag{5.5}
$$

Второй отсек (часть среднего давления ЧСД) - от давления в промышленном отборе  $p_{\text{m}}$  для турбин типа ПТ (или от давления в первом отборе пара  $p_1$  для турбин типа Т) до давления в отопительном отборе  $p_{\alpha}$ .

Третий отсек (часть низкого давления ЧНД) - от давления в отопительном отборе  $p_{\text{or}}$  до давления в конденсаторе  $p_{\kappa}$ .

Потеря давления в регулирующих клапанах промышленного и отопительного отборов принимается в размере 10 % от давлений соответствующих отборов, т. е.

$$
p'_{\rm np} = 0.9 \cdot p_{\rm np},
$$
  
\n
$$
p'_{\rm or} = 0.9 \cdot p_{\rm or}.
$$
\n(5.6)

Принцип построения процесса расширения пара в турбине в *h*-s-диаграмме наглядно виден из рис. 5.1.

Интервал подогрева питательной воды в системе регенеративных подогревателей обусловлен температурой конденсата в конденсаторе турбины  $t_{K}$ , определяемой по давлению пара в конденсаторе  $P_{K}$ , и температурой питательной воды  $t_{\text{LB}}$ , оптимальное значение которой зависит от давления пара перед турбиной  $P_0$ .

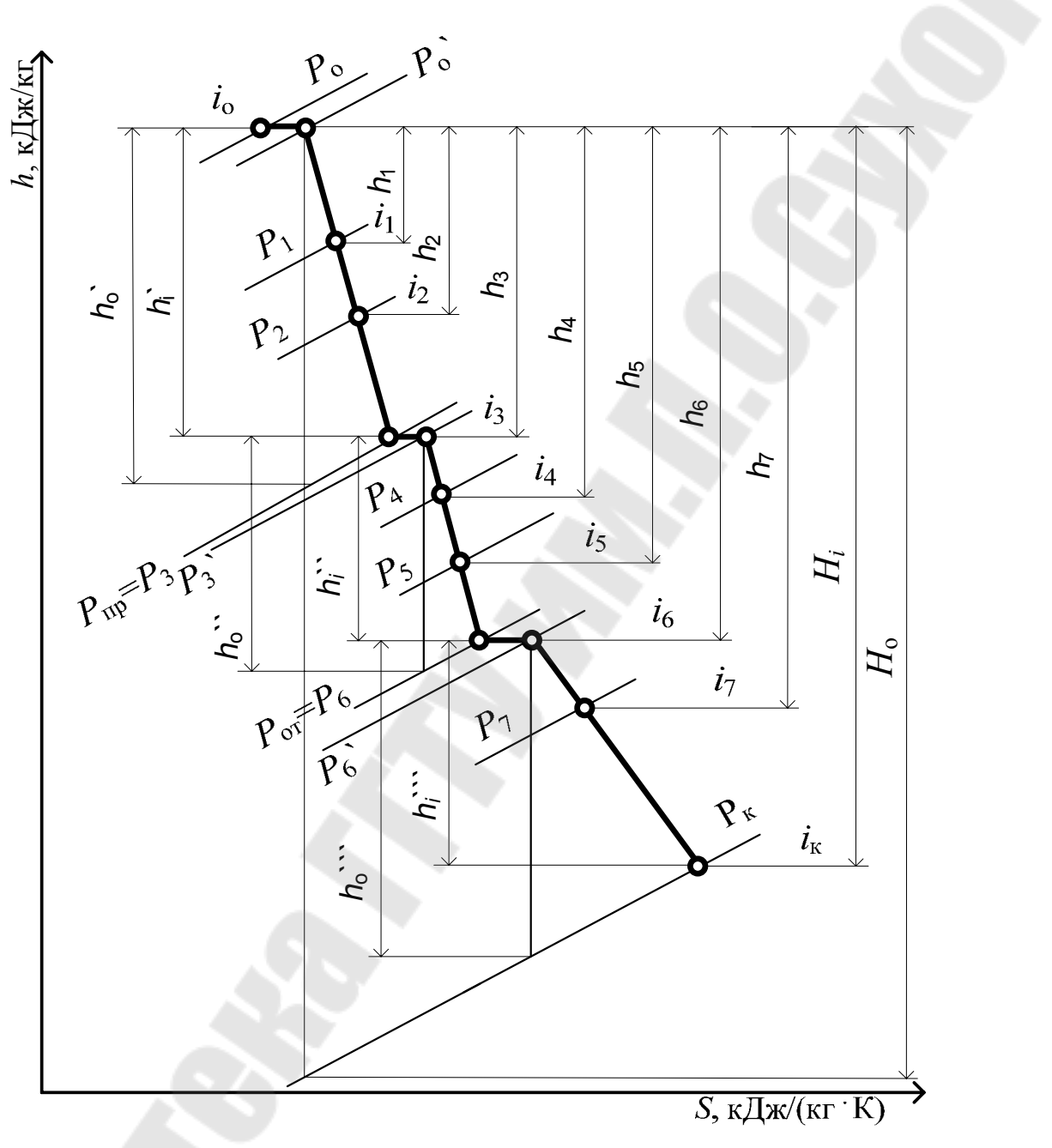

*Рис. 5.1*. Иллюстрация процесса расширения пара в *h*-*s-*диаграмме для турбин типа ПТ и Т

Коэффициент регенерации  $K_{\sf p}$ , учитывающий увеличение расхода пара на турбину вследствие наличия регенеративного подогрева питательной воды (РППВ), также выбирается в зависимости от параметров пара перед турбиной.

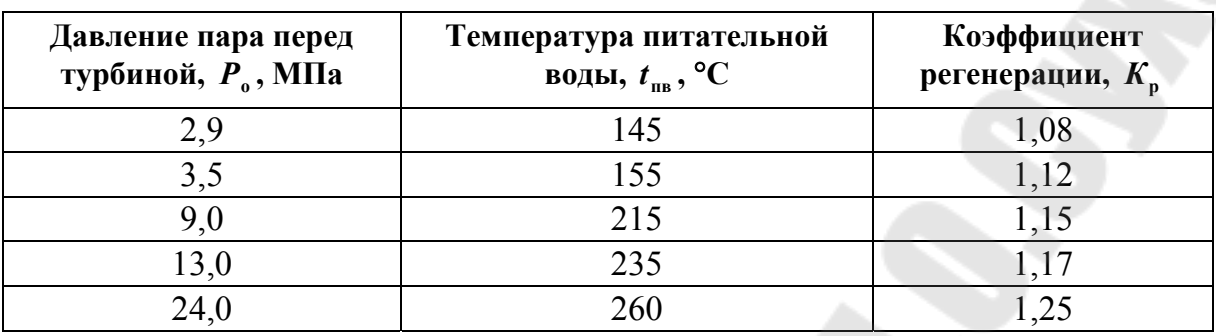

#### **Температура питательной воды и коэффициент регенерации в зависимости от давления свежего пара перед турбиной**

Для получения равномерного подогрева воды по ступеням РППВ заданный интервал температур от  $t_{\kappa}$  до  $t_{\text{m}}$ , с учетом подогрева питательной воды в сальниковом и эжекторном подогревателях  $\Delta t_{\rm ox} + \Delta t_{\rm c,n} = 5 - 10$  °С, разбивается на  $(n+1)$  равных участков, соответствующих количеству регенеративных подогревателей (ПВД и ПНД) *n* плюс отдельный отбор на деаэратор. Далее следует определение температур греющего пара, по которым устанавливаются значения давления и энтальпии регенеративных отборов.

Эту задачу удобнее решать графическим способом (рис. 5.2). Для этого в масштабе по оси ординат откладываются значения температуры питательной воды  $t_{\text{th}}$  и конденсата с учетом подогрева его в сальниковом и эжекторном подогревателях  $t_{\kappa} + \Delta t_{\kappa} + \Delta t_{\kappa}$ . Ось абсцисс делят на  $(n+1)$  равных участков. Зная значения  $t_{\text{m}}$ ,  $t_{\kappa} + \Delta t_{\rm ext} + \Delta t_{\rm c,n}$  и  $t_{\rm t}$  (температура воды в деаэраторе, определяемая по давлению в деаэраторе  $P_{\pi} = 0{,}588\,$  МПа по таблице свойств воды и водяного пара), на графике откладывают фиксированные точки, которые соединяют прямыми линиями. Методика определения температур греющего пара  $(t_1 - t_7)$  наглядно видна из рис. 5.2. Установив значения температуры  $t_1 - t_7$ , с учетом величины недогрева воды до температуры насыщения в подогревателях высокого давления (ПВД)  $\theta_{\text{TBH}} = 2 \text{ °C}$ , в подогревателях низкого давления (ПНД)  $\theta_{\text{THH}} = 5 \text{ °C}$ , в деаэраторе  $\theta_{\text{A}} = 0 \text{ }^{\circ}\text{C}$ , вычисляют температуры насыщения отборов греющего пара  $t_1^{\text{H}} - t_7^{\text{H}}$ н  $t_1^{\text{H}} - t_7^{\text{H}}$ :

$$
t_i^{\mathrm{H}} = t_i + \Theta_i. \tag{5.7}
$$

23

по которым из таблиц свойств воды и водяного пара находят давления греющего пара в подогревателях регенеративных отборов  $P_1' - P_7'$ с учетом величины потери давления пара на пути от турбины до регенеративных подогревателей, составляющей 8 %, определяют давления греющего пара в регенеративных отборах *P*<sub>1</sub> − *P*<sub>7</sub>:

$$
P_i = 1.08 \cdot P'_i. \tag{5.8}
$$

Далее по точкам пересечения изобар отборов *P<sup>i</sup>* с линией процесса расширения в *h*-*s*-диаграмме определяют значения энтальпии пара соответствующих отборов  $i_1 - i_7$  (рис. 5.1).

Процесс расширения пара в турбине выполняется в курсовой работе в *h*-*s*-диаграмме и на листе формата А4 (без масштаба).

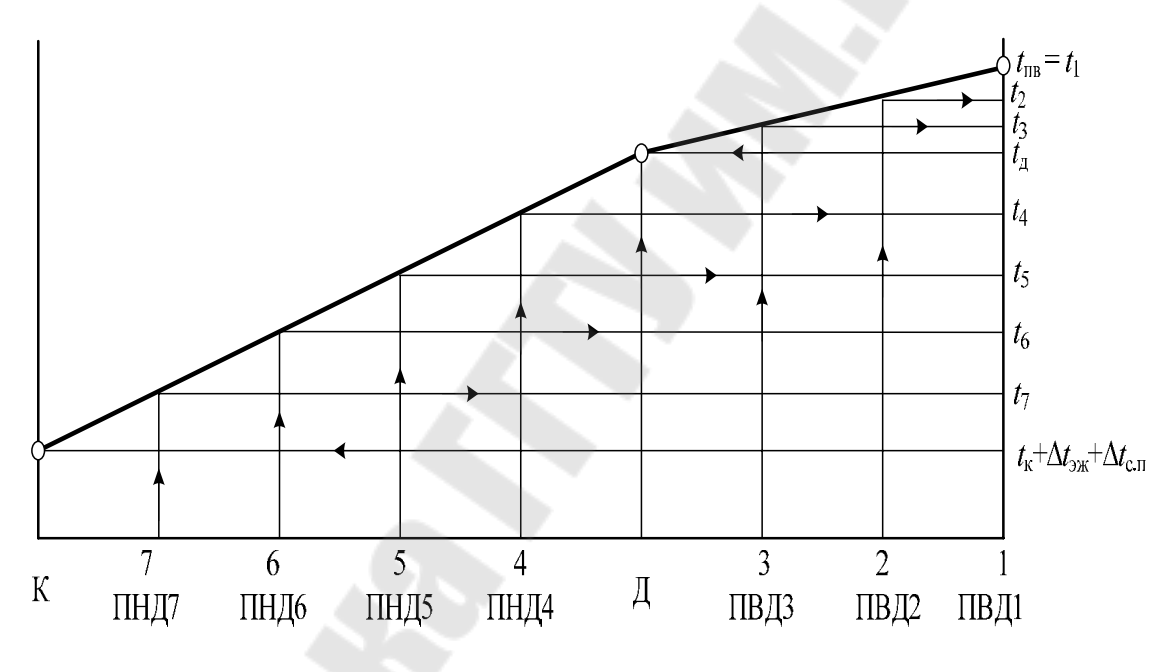

*Рис. 5.2.* Распределение регенеративного подогрева питательной воды по ступеням

Данный график выполняется на миллиметровой бумаге отдельным листом формата А4.

#### **5.3. Исходные данные и расчет принципиальной тепловой схемы ТЭЦ с турбинами типа ПТ**

Исходные данные:

1. Электрическая мощность турбины  $N_{\text{3}}$ , MBT.

2. Начальные параметры пара:  $P_0$ , МПа;  $t_0$ , °С,  $i_0$ , кДж/кг  $(i_0$  определяется по *h*-*s*-диаграмме).

3. Давление в конденсаторе турбины  $P_{k}$ , МПа, ориентировочно принимается в пределах 0,003–0,005 МПа (уточняется при построении процесса расширения пара в турбине в *h*-*s*-диаграмме с учетом допустимой конечной влажности пара).

4. Давление промышленного и отопительных отборов пара:

− промышленного: *Р*пр = *Р*<sup>3</sup> , МПа;

− верхнего отопительного:  $P_{\text{or}1} = P_6$ , МПа ( $P_6$  уточняется при заполнении таблицы параметров в основных точках тепловой схемы ТЭЦ после определения энтальпии сетевой воды на выходе из СП2 *i*<sub>c2</sub> и энтальпии конденсата греющего пара отбора  $i'_{\text{HC}2} = i'_{c2} + \theta_{\text{THH}} \cdot c_p$ ;

− нижнего отопительного:  $P_{\text{or}2} = P_7$ , МПа.

5. Схема отпуска теплоты от ТЭЦ:

а) технологический пар из производственного отбора с расходом  $D_{\text{m}}$ , кг/с (т/ч) (принимается равным не более значения номинальной нагрузки производственного отбора турбины); конденсат пара на ТЭЦ возвращается полностью  $(D_{B,K} = D_{np})$ ; температура возвращаемого конденсата  $t_{\text{\tiny B,K}} = 100 \text{ °C}$ ;

б) горячая вода используется на отопление и коммунальнобытовые нужды; теплофикационная установка на ТЭЦ включает в себя два сетевых подогревателя и пиковый водогрейный котел; количество отпускаемой теплоты от ТЭЦ  $Q_{\text{or}}^{\text{макс}}$ , кДж/с, принимается  $Q_{\text{or}}^{\text{MARC}} = Q^1$ .

6. Температурный график сети в расчетном режиме  $\tau_{\rm n}/\tau_{\rm o} = 150/70$  °C.

7. Тип парогенератора − барабанный.

8. Параметры пара на выходе из парогенератора:  $P_{\text{nr}} = 13,72 \text{ M}$ Па,  $t_{\rm nr} = 570 \, \rm °C$ .

9. Температура питательной воды:  $t_{\text{m}}$ , °С.

10. Коэффициент продувки парогенератора  $\alpha_{\text{np}} = 1.5$  % от  $D_{\text{nr}}^{6p}$ , где  $D_{\text{nr}}^{6p}$  − расход пара из парогенератора (брутто).

11. Схема использования теплоты продувочной воды парогенератора: двухступенчатый сепаратор и подогрев химически очищенной волы в поверхностном теплообменнике.

12. Коэффициент расхода пара на собственные нужды котельного отделения  $\alpha_{c,H}^{k,0} = 1.2$  % от  $D_{\text{nr}}^{\text{H}}$ , где  $D_{\text{nr}}^{\text{H}}$  – расход пара из парогенератора (нетто), равный расходу пара на турбину  $D_{\tau}$ .

13. Коэффициент внутристанционных потерь конденсата (потери условно принять из деаэратора)  $\alpha_{vr} = 1.3$  % от  $D_{nr}^{\text{H}}$ .

14. Число отборов пара на регенерацию:  $n = 7$ .

15. Давление в деаэраторе:  $P_{\text{\tiny A}} = 0,588 \text{ M}$ Па.

16. Схема приготовления добавочной воды парогенератора химводоочистка (восполнение потерь конденсата осуществляется в конденсаторе турбины).

17. Температура химически очищенной воды:  $t_{\text{x}os} = 30 \text{ °C}$ .

18. Подогрев конденсата в сальниковом и эжекторном подогревателях:  $\Delta t_{\rm sw} + \Delta t_{\rm cm}$ , °С.

19. Недогрев воды в подогревателях высокого давления  $\theta_{\text{TR,}}$ , °С, в подогревателях низкого давления и сетевых подогревателях  $\theta_{\Pi H J}$ , °С.

20. Коэффициент полезного действия теплообменников:  $\eta_{\rm ro} = 0.98$ .

21. Электромеханический КПД генератора:  $\eta_{\text{m}} = 0.98$ .

22. Расходы пара в уплотнениях, сальниковом и эжекторном подогревателях принять следующие:

а) количество пара, поступающего из уплотнений турбины в ПВДЗ,  $D_{\text{vnn}}$ =1,33 кг/с, энтальпия  $i_{\text{vnn}} = (i_{\text{o}} + i_{\text{o}1})/2$  кДж/кг;

б) количество пара, поступающего из концевых уплотнений турбины в конденсатор,  $D_{\text{kv}} = 0.01106 \text{ kT/c}$ ;

в) количество пара, поступающего в сальниковый подогреватель,  $D_{c,n} = 1,795 \text{ кг/с};$ 

г) количество пара, поступающего на основной и сальниковый эжекторы,  $(D_{\text{3K}} + D_{\text{c,3K}}) = 0,654 \text{ кг/с.}$ 

Принципиальная тепловая схема ТЭЦ с турбиной типа ПТ и числом регенеративных отборов пара  $n = 7$  приведена на рис. 5.3.

Пользуясь данными таблиц свойств воды и водяного пара и построенной диаграммой процесса расширения пара в проточной части выбранной турбины, составляют сводную таблицу параметров в основных точках принципиальной тепловой схемы ТЭЦ (табл. 5.2).

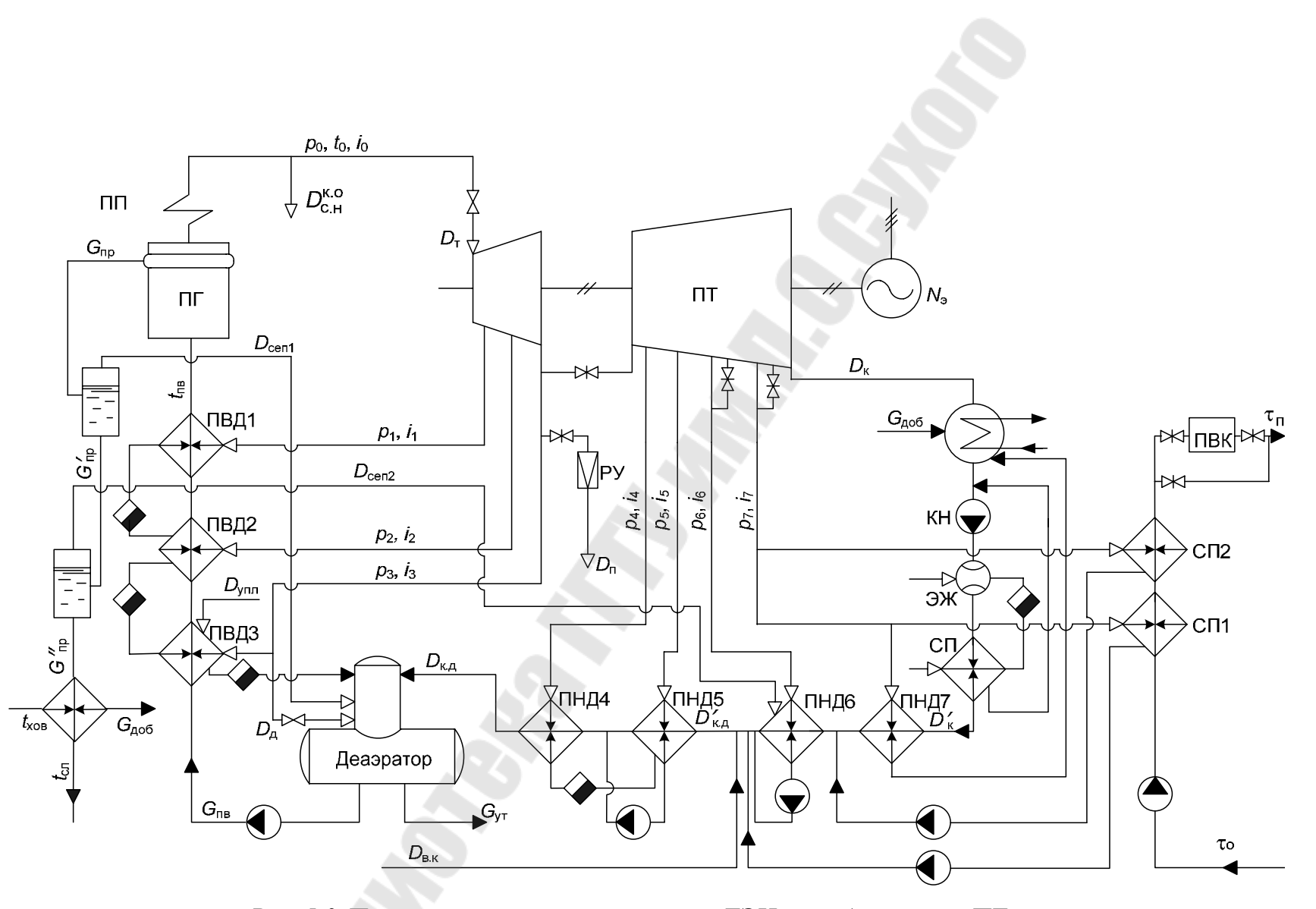

*Рис. 5.3.* Принципиальная тепловая схема ТЭЦ с турбиной типа ПТ

27

Потеря давления пара на пути от турбины до регенеративных подогревателей составляет 8 % от значений давления в соответствующих отборах.

Энтальпия конденсата греющего пара *i'*<sub>ні</sub>, кДж/кг, определяется по таблице свойств воды и водяного пара по давлению греющего пара в подогревателе регенеративного отбора  $P_i'$ . Разность энтальпий конденсата греющего пара и воды на выходе из подогревателя для ПВД принимается равной 8,4 кДж/кг, для ПНД и СП − 21 кДж/кг, для деаэратора – 0, т. е. энтальпия воды на выходе из ПВД  $i'_{i} = i'_{\text{hi}} - 8.4 \text{ кДж/кт}$ , на выходе из ПНД  $i'_i = i'_{\text{hi}} - 21 \text{ кДж/кт, на выходе из деазратора  $i'_i = i'_{\text{H},i}$ .$ 

Энтальпия воды на входе в *i*-й ПВД равна энтальпии на выходе из (1 *i* + )-го ПВД.

Энтальпия дренажа пара в ПВД берется на 41,9 кДж/кг выше, чем энтальпия питательной воды на входе данного ПВД  $i'_{oi} = i'_{i+1} + 41.9$  кДж/кг; для ПНД и СП  $i'_{oi} = i'_{\text{hi}}$ .

*Таблица 5.2* 

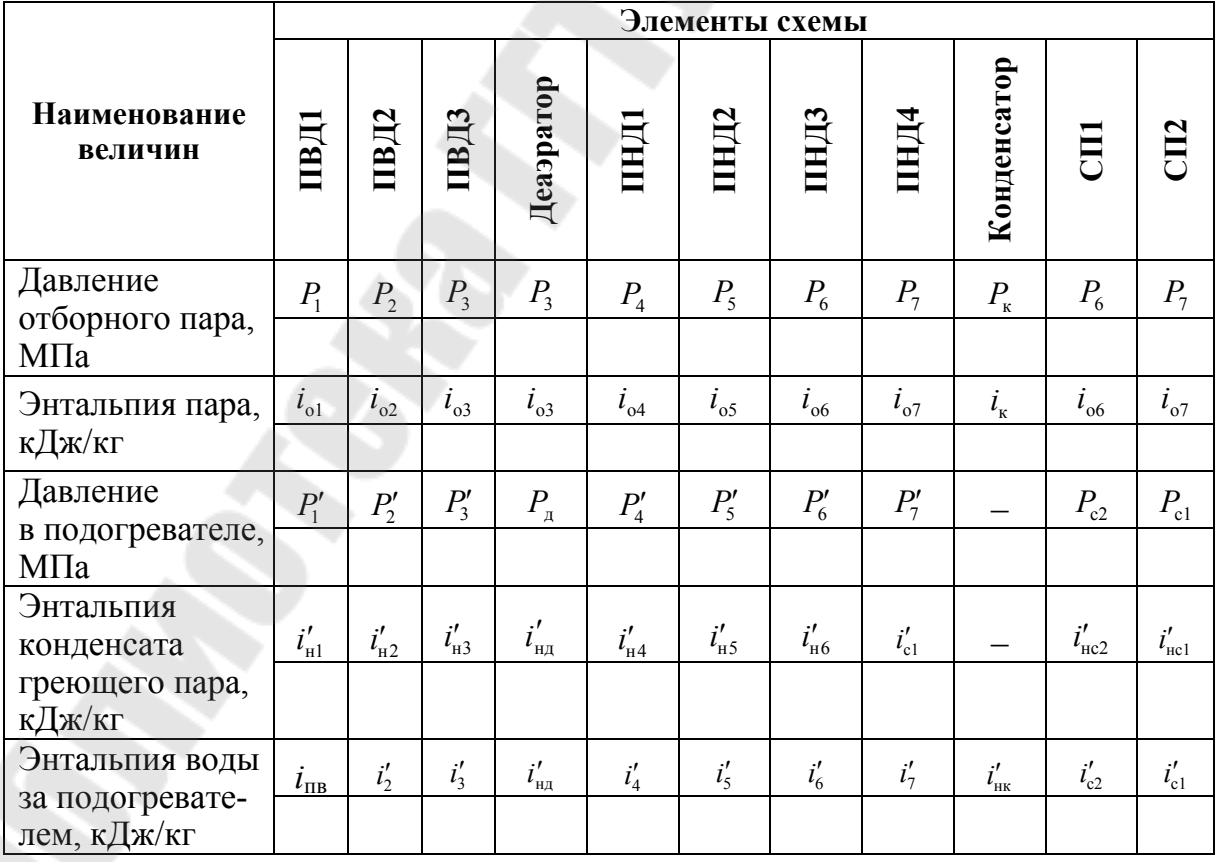

#### **Параметры в основных точках принципиальной тепловой схемы ТЭЦ**

Окончание табл. 5.2

|                                   | Элементы схемы   |                |                |                |                |                |            |                |             |                   |                   |
|-----------------------------------|------------------|----------------|----------------|----------------|----------------|----------------|------------|----------------|-------------|-------------------|-------------------|
| Наименование<br>величин           | пвді             | ПВД2           | ПВДЗ           | Деаэратор      | ЩШ             | ПНД2           | ПНДЗ       | ПНД4           | Конденсатор | E                 | CII2              |
| Энтальпия воды                    | $i'_2$           | $i'_3$         | $i'_3$         | $i'_4$         | $i_{c4}^*$     | $i_{c5}^*$     | $i_{c6}^*$ | $i_{c7}^*$     |             | $i'_{c1}$         | $i_{c1}$          |
| перед подогре-<br>вателем, кДж/кг |                  |                |                |                |                |                |            |                |             |                   |                   |
| Энтальпия                         | $i'_{\text{o}1}$ | $i'_{o2}$      | $i'_{03}$      |                | $i'_{04}$      | $i'_{05}$      | $i'_{06}$  | $i'_{07}$      |             | $i'_{\text{HC}2}$ | $i'_{\text{nc}1}$ |
| дренажа пара,<br>кДж/кг           |                  |                |                |                |                |                |            |                |             |                   |                   |
| Использованный<br>теплоперепад    | $h_{1}$          | h <sub>2</sub> | h <sub>3</sub> | h <sub>3</sub> | h <sub>4</sub> | h <sub>5</sub> | $h_{6}$    | h <sub>7</sub> | $H_i$       | $h_{6}$           | h <sub>7</sub>    |
| потока пара,<br>кДж/кг            |                  |                |                |                |                |                |            |                |             |                   |                   |

Примечание. Энтальпия воды на входе в ПВДЗ  $i_3$  определяется с учетом повышения ее в питательном насосе (см. ниже); \* - значения находятся в ходе расчета из уравнений смешения; давление  $P_6$  (для ПНД6 и СП2) уточняется после определения энтальпии  $i'_{c2}$ .

#### Расчет сетевой подогревательной установки

1. Повышение энтальпии питательной воды в питательном насосе (ПН), кДж/кг:

$$
\Delta i_{\text{n.H}} = \frac{\Delta P_{\text{n.H}} \cdot v_{\text{cp}} \cdot 10^3}{\eta_{\text{n}}},\tag{5.9}
$$

где  $\Delta P_{\text{n}} = P_{\text{n}} - P_{\text{n}}$  – повышение давления в питательном насосе, МПа;  $\eta_{\text{H}}$  – КПД питательного насоса, принимается равным 0,79;  $P_{\text{H}}$  – давление питательной воды на выходе из питательного насоса, МПа:

$$
P_{\rm H} = 1.15 \cdot P_{\rm nr} \,, \tag{5.10}
$$

где  $v_{cp}$  – средний удельный объем питательной воды, м<sup>3</sup>/кг, определяется по таблице воды и водяного пара по значению среднего давления  $P_{\rm cp}$ :

$$
P_{\rm cp} = \frac{P_{\rm H} + P_{\rm H}}{2}.
$$
\n(5.11)

Энтальпия питательной воды на входе в ПВДЗ, кДж/кг:

$$
i_3 = i'_{\text{H},1} + \Delta i_{\text{n,H}}.\tag{5.12}
$$

2. Расход сетевой воды, кг/с:

$$
G_{\rm c.B} = \frac{Q^1}{\Delta i_{\rm c.B}},\tag{5.13}
$$

где  $\Delta i_{\rm c, b} = (\tau_{\rm n} - \tau_{\rm o}) \cdot c_{\rm p}$ , кДж/кг – повышение энтальпии сетевой воды в расчетном режиме;  $c_p$  – теплоемкость воды при постоянном давлении, принимается  $c_p = 4.19 \text{ kJ/K}$ кг.

3. Энтальпия сетевой воды на выходе из теплофикационной установки турбины (на выходе из СП2), кДж/кг:

$$
i'_{c2} = \frac{Q^3 \cdot \Delta i_{c.B}}{Q^1} + i_{c1},
$$
\n(5.14)

где  $i_{\text{cl}} = \tau_{\text{o}} \cdot c_{p}$  – энтальпия сетевой воды на входе в теплофикационную установку (на входе в СП1), кДж/кг.

После определения *i*'<sub>c2</sub> производится уточнение давления  $P_6$  по таблице свойств воды и водяного пара; затем в таблицу параметров в основных точках принципиальной тепловой схемы ТЭЦ (табл. 5.2) и в *h*-*s*-диаграмму вносятся соответствующие поправки.

4. Расход пара на сетевой подогреватель нижней ступени (СП1), кг/с:

$$
D_{\text{CIII}} = \frac{G_{\text{c.B}} \cdot (i_{\text{c1}}' - i_{\text{c1}})}{(i_{\text{o}7} - i_{\text{nc1}}') \cdot \eta_{\text{ro}}},\tag{5.15}
$$

5. Расход пара на сетевой подогреватель верхней ступени, кг/с:

$$
D_{\text{CII2}} = \frac{G_{\text{c.B}} \cdot (i'_{\text{c2}} - i'_{\text{c1}})}{(i_{\text{o6}} - i'_{\text{nc2}}) \cdot \eta_{\text{ro}}},\tag{5.16}
$$

#### 6. Тепловая нагрузка сетевых подогревателей, кДж/с:

$$
Q_{\text{CII1}} = G_{\text{c.B}} \cdot (i'_{\text{c1}} - i_{\text{c1}}), \tag{5.17}
$$

$$
Q_{\text{CII2}} = G_{\text{c},\text{B}} \cdot (i'_{\text{c},2} - i'_{\text{c},1}). \tag{5.18}
$$

7. Выбор теплофикационных подогревателей.

Теплофикационные (сетевые) подогреватели СП1 и СП2 выбираются по площади поверхности теплообмена, м<sup>2</sup>:

$$
F_{\text{CII1}} = \frac{Q_{\text{CII1}}}{K \cdot \Delta t_{\text{cp}}},\tag{5.19}
$$

$$
F_{\text{CII2}} = \frac{Q_{\text{CII2}}}{K \cdot \Delta t_{\text{cp}}},\tag{5.20}
$$

где *Q*СП<sup>1</sup> , *Q*СП<sup>2</sup> – тепловая нагрузка, соответственно, СП1 и СП2, кДж/с;  $K$  — коэффициент теплопередачи, кДж/(с·м<sup>2</sup>·К), для пароводяных подогревателей принимается равным  $3,6-4,2$ ;  $\Delta t_{\rm cn}$  – средняя разность температур между теплоносителями в подогревателе (средний температурный напор), принимается 40–45 °С.

В качестве теплофикационных подогревателей выбираются кожухотрубчатые теплообменники [1, с. 160–163]. Основные параметры выбранных подогревателей сводятся в табл. 5.3.

*Таблица 5.3* 

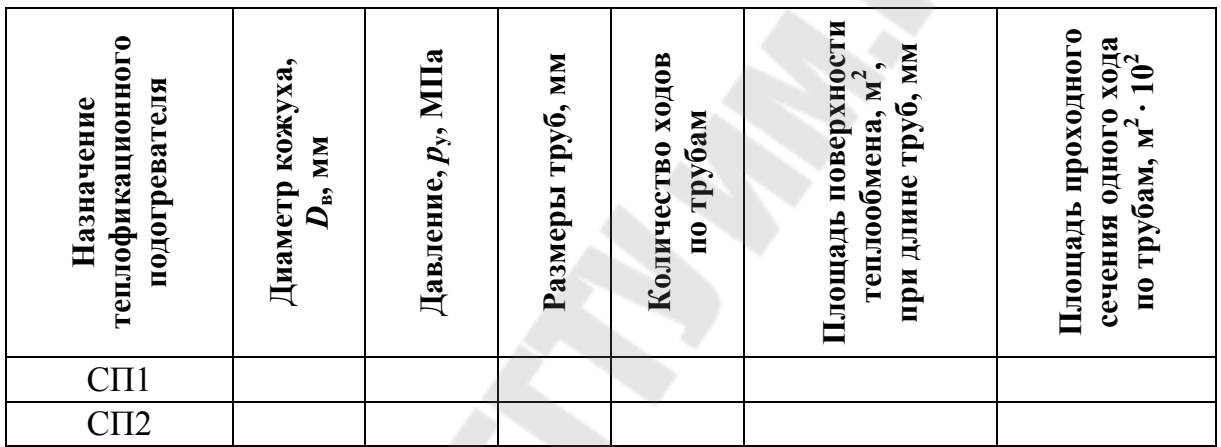

#### **Определение предварительного расхода пара на турбину**

8. Коэффициент недоиспользования мощности промышленного отбора:

$$
y_{\rm np} = \frac{H_i - h_3}{H_i}.
$$
 (5.21)

9. Коэффициенты недоиспользования мощности отопительных отборов:

$$
y_{\text{or}1} = \frac{H_i - h_6}{H_i},\tag{5.22}
$$

$$
y_{\text{or}2} = \frac{H_i - h_7}{H_i}.
$$
 (5.23)

10. Предварительно задавшись коэффициентом регенерации  $K_p$ , расход пара на турбину  $D_{\tau}$ , кг/с, оценивают по следующей формуле:

$$
D_{\rm T} = K_{\rm p} \cdot \left( \frac{N_{\rm p} \cdot 10^3}{H_i \cdot \eta_{\rm 3M}} + y_{\rm np} \cdot D_{\rm np} + y_{\rm or1} \cdot D_{\rm CII2} + y_{\rm or2} \cdot D_{\rm CIII} \right). \tag{5.24}
$$

#### Расчет сепараторов непрерывной продувки

11. Производительность парогенератора, кг/с:

$$
D_{\text{nr}}^{\text{6p}} = D_{\text{r}} + D_{\text{c}.\text{H}}^{\text{k.o}} = (1 + \alpha_{\text{c}.\text{H}}^{\text{k.o}}) \cdot D_{\text{r}},
$$
\n(5.25)

где  $D_{c,H}^{\kappa,o}$  – расход пара на собственные нужды котельного отделения, кг/с.

12. Расход пара на собственные нужды котельного отделения, кг/с:

$$
D_{\mathrm{c},\mathrm{H}}^{\mathrm{k},\mathrm{o}} = \alpha_{\mathrm{c},\mathrm{H}}^{\mathrm{k},\mathrm{o}} \cdot D_{\mathrm{T}}.\tag{5.26}
$$

13. Расход питательной воды, кг/с:

$$
G_{\text{\tiny\Pi.B}} = D_{\text{\tiny\Pi}}^{\text{6p}} + G_{\text{np}} = (1 + \alpha_{\text{np}}) \cdot D_{\text{nr}}^{\text{6p}}, \qquad (5.27)
$$

где  $G_{\text{np}}$  – расход продувочной воды, кг/с.

14. Расход продувочной воды, кг/с:

$$
G_{\rm np} = \alpha_{\rm np} \cdot D_{\rm nr}^{\rm 6p} \,. \tag{5.28}
$$

15. Выпар из I ступени сепаратора, кг/с:

$$
D_{\text{cent}} = \frac{G_{\text{np}} \cdot (i_{\text{np}} - i'_{\text{cent}})}{r_{\text{cent}}},\tag{5.29}
$$

где і<sub>пр</sub>, кДж/кг - энтальпия воды в барабане парогенератора при давлении в барабане  $P_6 = P_{\text{nr}}$ , определяется из таблиц свойств воды и водяного пара;  $i'_{\text{cen1}}$ , кДж/кг - энтальпия продувочной воды, сливаемой из I ступени сепаратора, определяется из таблиц свойств воды и водяного пара по давлению  $P_{\mu}$ ;  $r_{\text{cen1}}$ , кДж/кг – удельная теплота парообразования при давлении  $P_n$ , определяется из таблиц свойств воды и водяного пара.

16. Количество продувочной воды, сливаемой из I ступени сепаратора, кг/с:

$$
G'_{\rm np} = G_{\rm np} - D_{\rm cen1}.\tag{5.30}
$$

17. Выпар из II ступени сепаратора, кг/с:

$$
D_{\text{cen2}} = \frac{G'_{\text{np}} \cdot (i'_{\text{cen1}} - i'_{\text{cen2}})}{r_{\text{cen2}}},
$$
\n(5.31)

где *i*'<sub>сеп2</sub>, кДж/кг – энтальпия продувочной воды, сливаемой из II ступени сепаратора, определяется из таблиц свойств воды и водяного пара по давлению  ${P}_6^{}; \, r_{\rm cen2}^{}, \, \kappa$ Дж/кг – удельная теплота парообразования при давлении *Р*<sup>6</sup> , определяется из таблиц свойств воды и водяного пара.

18. Количество воды, сливаемой в техническую канализацию (температура сливаемой воды  $t_{\rm cr}$  = 60 °C), кг/с:

$$
G''_{\text{np}} = G_{\text{np}} - (D_{\text{cen1}} + D_{\text{cen2}}). \tag{5.32}
$$

19. Расход химически очищенной воды, подаваемой в конденсатор, кг/с:

$$
G_{\text{XOB}} = G_{\text{AOO}} = G_{\text{mp}}'' + G_{\text{yr}} + D_{\text{c.m}}^{\text{k.O}}\,,\tag{5.33}
$$

где *G*ут − внутристанционные потери конденсата, кг/с:

$$
G_{\rm yr} = \alpha_{\rm yr} \cdot D_{\rm r} \,. \tag{5.34}
$$

20. Энтальпия химически очищенной воды после охладителя непрерывной продувки, кДж/кг:

$$
i'_{XOB} = t_{XOB} \cdot c_p + \frac{G''_{np} \cdot (i'_{cen2} - t_{cn} \cdot c_p)}{G_{XOB}}.
$$
 (5.35)

#### **Расчет регенеративной схемы**

21. Расход пара на ПВД1, кг/с:

$$
D_1 = \frac{G_{\text{\tiny\Pi,B}} \cdot (i_{\text{\tiny\Pi,B}} - i_2')}{(i_{\text{ol}} - i_{\text{H1}}') \cdot \eta_{\text{ro}}}.
$$
\n(5.36)

22. Расход пара на ПВД2, кг/с:

$$
D_2 = \frac{G_{\text{n.B}} \cdot (i_2' - i_3') - \eta_{\text{TO}} \cdot D_1 \cdot (i_{\text{n1}}' - i_{\text{n2}}')}{(i_{o2} - i_{\text{n2}}') \cdot \eta_{\text{TO}}}. \tag{5.37}
$$

23. Расход пара на ПВДЗ, кг/с:

$$
D_3 = \frac{G_{\text{n.B}} \cdot (i_3' - i_3) - \eta_{\text{TO}} \cdot [(D_1 + D_2) \cdot (i_{\text{n2}}' - i_{\text{n3}}') + D_{\text{YnJ}} \cdot (i_{\text{YnJ}} - i_{\text{n3}}')] }{(i_{\text{o}3} - i_{\text{n3}}') \cdot \eta_{\text{TO}}}. \quad (5.38)
$$

24. Материальный баланс деаэратора:

$$
D_1 + D_2 + D_3 + D_{\text{ynn}} + D_{\text{cent}} + D_{\text{\tiny A}} + D_{\text{\tiny K},\text{\tiny A}} = G_{\text{\tiny n.B}} + G_{\text{yr}},\tag{5.39}
$$

где  $D_{K,\mu}$  – расход конденсата через ПНД4 (см. рис. 5.3), кг/с;  $D_{\mu}$  – расход пара на деаэратор, кг/с.

Приводим выражение к уравнению вида

$$
D_{\rm A} + D_{\rm K.A} = y_1. \tag{5.40}
$$

25. Тепловой баланс деаэратора:

$$
\left[ (D_1 + D_2 + D_3 + D_{\text{ynn}}) \cdot i'_{\text{H3}} + D_{\text{cent}} \cdot i''_{\text{cent}} + D_{\text{A}} \cdot i_{\text{O3}} \right] \cdot \eta_{\text{TO}} ++ D_{\text{\tiny K.A}} \cdot i'_{4} = (G_{\text{\tiny II.B}} + G_{\text{yr}}) \cdot i'_{\text{H4}},
$$
\n(5.41)

где *i*" - энтальпия сухого насыщенного пара в сепараторе I ступени, определяется из таблиц свойств воды и водяного пара по давлению  $P_{\mu}$ .

Приводим выражение к уравнению вида

$$
x_2 D_{\rm A} + D_{\rm K.A} = y_2. \tag{5.42}
$$

Из решения пп. 24 и 25 находят  $D_n$  и  $D_{k,n}$ , кг/с.

26. Расход пара на ПНД4, кг/с:

$$
D_4 = \frac{D_{\kappa,\pi} \cdot (i'_4 - i_{c4})}{(i_{o4} - i'_{n4}) \cdot \eta_{\tau o}}.
$$
 (5.43)

Здесь необходимо предварительно оценить энтальпию конденсата на входе в ПНД4 (с последующим уточнением)  $i_{c4}$ , кДж/кг.

27. Расход пара на ПНД5, кг/с:

$$
D_5 = \frac{(D_{\text{\tiny K},\text{\tiny I}} - D_4 - D_5) \cdot (i'_5 - i_{\text{c5}}) - D_4 \cdot (i'_{\text{H4}} - i'_{\text{H5}}) \cdot \eta_{\text{TO}}}{(i_{\text{o5}} - i'_{\text{H5}}) \cdot \eta_{\text{TO}}}. \tag{5.44}
$$

Здесь предварительно оценивают энтальпию конденсата на входе в ПНД5 (с последующим уточнением) *i*<sub>c5</sub>, кДж/кг.

Расход конденсата через ПНД5, кг/с:

$$
D'_{K,\bar{\mu}} = D_{K,\bar{\mu}} - D_4 - D_5. \tag{5.45}
$$

28. Проверка принятого значения  $i_{c4}$ , кДж/кг:

$$
i_{c4} = \frac{D'_{\kappa,\pi} \cdot i'_5 + (D_4 + D_5) \cdot i'_{\kappa 5}}{D_{\kappa,\pi}}.
$$
 (5.46)

Допустимое расхождение с предварительно принятым значением энтальпии должно быть не более 1,0 кДж/кг. В противном случае необходимо задаться новым значением энтальпии, полученным по формуле (5.46), и произвести перерасчет пп. 26–28.

29. Оценка расхода пара в конденсатор (материальный баланс конденсатора), кг/с:

$$
D_{\kappa} = D_{\tau} - (D_{1} + D_{2} + D_{3} + D_{\text{ynl}} + D_{\mu} + D_{\text{np}} + D_{4} + D_{5} + D_{\text{C}\Pi1} + D_{6} + D_{\text{C}\Pi2} + D_{7} + D_{\kappa,y} + D_{\text{c,n}} + D_{\text{ynk}} + D_{\text{c,2nk}}).
$$
(5.47)

Приводим уравнение к виду:

$$
D_{\kappa} = y_3 - (D_6 + D_7). \tag{5.48}
$$

30. Количество конденсата, проходящего через ПНД7, кг/с:

$$
D'_{\kappa} = D_{\kappa} + D_{7} + D_{\kappa, y} + G_{\mu 0 6} + D_{c, \pi} + D_{\mu 3 \kappa} + D_{c, \mu 3 \kappa}. \tag{5.49}
$$

Приводим уравнение к виду:

$$
D'_{\kappa} = y_4 - D_6. \tag{5.50}
$$

31. Расход пара на ПНД7, кг/с:

$$
D_7 = \frac{D'_{\rm k} \cdot (i'_7 - i_{\rm c7})}{(i_{\rm o7} - i'_{\rm H7}) \cdot \eta_{\rm ro}}.
$$
 (5.51)

Здесь необходимо предварительно оценить энтальпию конденсата на входе в ПНД7 (с последующим уточнением)  $i_{c7}$ , кДж/кг.

Приводим уравнение к виду:

$$
D_7 = y_5 - x_5 D_6. \tag{5.52}
$$

32. Расход пара на ПНД6, кг/с:

$$
D_6 = \frac{(D_{\rm k}^{\prime} + D_{\rm CII2}) \cdot (i_6^{\prime} - i_{\rm c6}) - \eta_{\rm ro} D_{\rm cen2} \cdot (i_{\rm cen2}^{\prime} - i_{\rm n6}^{\prime})}{(i_{\rm o6} - i_{\rm n6}^{\prime}) \cdot \eta_{\rm ro}},
$$
(5.53)

где *i* – энтальпия сухого насыщенного пара в сепараторе II ступени, определяется из таблиц свойств воды и водяного пара по давлению  $P_6$ .

Здесь предварительно оценивают энтальпию конденсата на входе в ПНД6 (с последующим уточнением)  $i_{c6}$ , кДж/кг.

Вместо  $D_{\kappa}^{\prime}$  подставляют выражение (5.50) и решают уравнение относительно  $D_6$ , кг/с.

33. Из п. 30 определяют значение  $D'_{\kappa}$ , кг/с; из п. 31 - значение  $D_7$ , кг/с; из п. 29 – значение  $D_{\kappa}$ , кг/с.

34. Уточнение ранее принятого значения *i*<sub>e5</sub>, кДж/кг:

$$
i_{\rm c5} = \frac{D_{\rm mp}t_{\rm B,K}c_p + D_{\rm c,n}i'_{\rm HCl} + (D_6 + D_{\rm cen2}) \cdot i'_{\rm H6} + (D'_{\rm K} + D_{\rm CII2}) \cdot i'_{\rm 6}}{D'_{\rm K,\rm I}}.\tag{5.54}
$$

Допустимое расхождение с предварительно принятым значением энтальпии должно быть не более 1,0 кДж/кг. В противном случае необходимо задаться новым значением энтальпии, полученным по формуле (5.54), и произвести перерасчет пп. 27-34.

35. Уточнение ранее принятого значения  $i_{c7}$ , кДж/кг:

$$
i_{c7} = \frac{(D_{c,n} + D_{g}_{\text{max}} + D_{c,\text{max}}) \cdot (i'_{c,n} + (\Delta t_{g}_{\text{max}} + \Delta t_{c,n}) \cdot c_p)}{D'_{\kappa}} + \frac{(D_7 + D_{\kappa,\text{y}} + D_{\kappa}) \cdot (i'_{\text{HK}} + (\Delta t_{g}_{\text{max}} + \Delta t_{c,n}) \cdot c_p)}{D'_{\kappa}} + \frac{G_{\text{A00}}(i'_{\text{XOB}} + (\Delta t_{g}_{\text{max}} + \Delta t_{c,n}) \cdot c_p)}{D'_{\kappa}},
$$
(5.55)

где i'<sub>c.п</sub> - энтальпия конденсата греющего пара на выходе из сальникового подогревателя, кДж/кг, принимается  $i'_{c,n} = i'_{n7}$ .

Допустимое расхождение с предварительно принятым значением энтальпии должно быть не более 1,0 кДж/кг. В противном случае необходимо задаться новым значением энтальпии, полученным по формуле (5.55), и произвести перерасчет пп. 31-35.

36. Уточнение ранее принятого значения  $i_{c6}$ , кДж/кг:

$$
i_{\rm c6} = \frac{D_{\rm CII2} \cdot i'_{\rm nc2} + D'_{\rm k} \cdot i'_{\rm 7}}{D_{\rm CII2} + D'_{\rm k}}.
$$
 (5.56)

Допустимое расхождение с предварительно принятым значением энтальпии должно быть не более 1,0 кДж/кг. В противном случае необходимо задаться новым значением энтальпии, полученным по формуле (5.56), и произвести перерасчет пп. 32-36.

37. Проверка баланса пара в турбине:

$$
D_{\rm T} = D_{\rm 1} + D_{\rm 2} + D_{\rm 3} + D_{\rm yn} + D_{\rm A} + D_{\rm np} + D_{\rm 4} + D_{\rm 5} + D_{\rm CIII} +
$$
  
+ 
$$
D_{\rm 6} + D_{\rm CII2} + D_{\rm 7} + D_{\rm k,y} + D_{\rm c,n} + D_{\rm 3x} + D_{\rm c, 3x} + D_{\rm k}. \tag{5.57}
$$

Совпадение должно быть практически полным. 38. Проверка материального баланса деаэратора:

$$
D_1 + D_2 + D_3 + D_{\text{ynn}} + D_{\text{cent}} + D_{\text{A}} + D_{\text{k.A}} = G_{\text{n.B}} + G_{\text{yr}}.
$$
 (5.58)

Совпадение должно быть практически полным. 39. Внутренняя мощность турбины, МВт:

$$
N_i = \Sigma D_i h_i \cdot 10^{-3} = [D_1 h_1 + D_2 h_2 + (D_3 + D_{\mu} + D_{\mu}) \cdot h_3 + D_4 h_4 + (5.59) + D_5 h_5 + (D_6 + D_{\text{CII2}}) \cdot h_6 + (D_7 + D_{\text{CIII}}) \cdot h_7 + D_{\kappa} H_i] \cdot 10^{-3}.
$$

40. Электрическая мощность турбины, МВт:

$$
N_3' = N_i \cdot \eta_{\text{3M}} \,. \tag{5.60}
$$

Здесь необходимо подсчитать небаланс мощности  $\pm \Delta N$ <sub>3</sub> в МВт и в %:  $\Delta N_3 = N'_3 - N_3$ , МВт;  $\Delta N_3 = \frac{N'_3 - N_3}{N_3} \cdot 100$ , %.

41. Уточнение расхода пара на турбину, кг/с:

$$
\pm \Delta D_{\rm T} = K_{\rm p} \cdot \frac{\Delta N_{\rm p} \cdot 10^3}{H_i \cdot \eta_{\rm 3M}}.\tag{5.61}
$$

42. Уточненный расход пара на турбину, кг/с:

$$
D'_{\rm T} = D_{\rm T} \pm \Delta D_{\rm T}.
$$
 (5.62)

43. Уточнение значения коэффициента регенерации:

$$
K_{\rm p} = \frac{D_{\rm r}'}{N_{\rm p} \cdot 10^3} + y_{\rm np} D_{\rm np} + y_{\rm or1} D_{\rm CII2} + y_{\rm or2} D_{\rm CIII}
$$
 (5.63)

Если отклонение мощности от принятой для расчета схемы превышает  $\pm 2\%$ , то производят перерасчет схемы на уточненный расход  $D'_r$ .

#### 5.4. Исходные данные и расчет принципиальной тепловой схемы ТЭЦ с турбинами типа Т

Исходные данные:

1. Электрическая мощность турбины  $N_{\alpha}$ , МВт.

2. Начальные параметры пара:  $P_0$ , МПа;  $t_0$ , °С;  $i_0$ , кДж/кг ( $i_0$  определяется по *h*-s-диаграмме).

3. Давление в конденсаторе турбины  $P_{k}$ , МПа, ориентировочно принимается в пределах 0,003-0,005 МПа (уточняется при построении процесса расширения пара в турбине в h-s-диаграмме с учетом допустимой конечной влажности пара).

4. Давление отопительных отборов пара:

- верхнего отопительного:  $P_{\text{or}1} = P_6$ , МПа ( $P_6$  уточняется при заполнении таблицы параметров в основных точках тепловой схемы ТЭЦ после определения энтальпии сетевой воды на выходе из СП2  $i_c$ и энтальпии конденсата греющего пара отбора  $i'_{\text{nc2}} = i'_{\text{c2}} + \theta_{\text{IIH},1} \cdot c_p$ );

– нижнего отопительного:  $P_{\alpha 2} = P_7$ , МПа.

5. Схема отпуска теплоты от ТЭЦ: теплофикационная установка на ТЭЦ включает в себя два сетевых подогревателя и пиковый водогрейный котел; количество отпускаемой теплоты от ТЭЦ  $Q_{\text{or}}^{\text{max}}$ , кДж/с, принимается  $Q_{\text{or}}^{\text{макс}} = Q^1$ .

6. Температурный график сети в расчетном режиме  $\tau_{\rm m}$  /  $\tau_{\rm o}$  = 150/70 °C.

7. Тип парогенератора - барабанный.

8. Параметры пара на выходе из парогенератора:  $P_{\text{nr}} = 13{,}72 \text{ M}\text{Hz}$ ,  $t_{\text{rr}}$  = 570 °C.

9. Температура питательной воды:  $t_{\text{m}}$ , °С.

10. Коэффициент продувки парогенератора  $\alpha_{np}$  = 1,5 % от  $D_{nr}^{6p}$ , где  $D_{\text{nr}}^{6p}$  – расход пара из парогенератора (брутто).

11. Коэффициент расхода пара на собственные нужды котельного отделения  $\alpha_{c,n}^{k.o} = 1,2\%$  от  $D_{nr}^{\text{H}}$ , где  $D_{nr}^{\text{H}}$  – расход пара из парогенератора (нетто), равный расходу пара на турбину  $D_r$ .

12. Число отборов пара на регенерацию: *n* = 7.

13. Давление в деаэраторе:  $P_{\text{A}} = 0,588$  МПа.

14. Подогрев конденсата в сальниковом и эжекторном подогревателях:  $\Delta t_{\rm ex} + \Delta t_{\rm c.m}$ , °С.

15. Недогрев воды в подогревателях высокого давления  $\theta_{\text{IBII}}$ , °С, в подогревателях низкого давления и сетевых подогревателях  $\theta_{\text{THH}}$ , °С.

16. Коэффициент полезного действия теплообменников:  $\eta_{\text{TO}} = 0.98$ .

17. Электромеханический КПД генератора:  $\eta_{\text{cm}} = 0.98$ .

18. Расходы пара в сальниковом и эжекторном подогревателях принять следующие:

а) количество пара, поступающего в сальниковый подогреватель из уплотнений турбины,  $D_{c,n}$ =1,795 кг/с;

б) количество пара, поступающего на основной и сальниковый эжекторы,  $(D_{\text{3K}} + D_{\text{c}}) = 0,654 \text{ kT/c}.$ 

Принципиальная тепловая схема ТЭЦ с турбиной типа Т и числом регенеративных отборов пара *n* = 7 приведена на рис. 5.4.

Пользуясь данными таблиц свойств воды и водяного пара и построенной диаграммой процесса расширения пара в проточной части выбранной турбины, составляют сводную таблицу параметров в основных точках принципиальной тепловой схемы ТЭЦ (табл. 5.4).

Потеря давления пара на пути от турбины до регенеративных подогревателей составляет 8 % от значений давления в соответствующих отборах.

Энтальпия конденсата греющего пара *i'*<sub>ні</sub>, кДж/кг, определяется по таблице свойств воды и водяного пара по давлению греющего пара в подогревателе регенеративного отбора *Р<sup>i</sup>* ′. Разность энтальпий конденсата греющего пара и воды на выходе из подогревателя для ПВД принимается равной 8,4 кДж/кг, для ПНД и СП − 21 кДж/кг, для деаэратора – 0, т. е. энтальпия воды на выходе из ПВД  $i'_{i} = i'_{\text{hi}} - 8.4$  кДж/кг, на выходе из ПНД  $i'_i = i'_{\text{H}i} - 21 \text{ K} \mu \text{K} / \text{K} \text{F}$ , на выходе из деаэратора  $i'_i = i'_{\text{H}i}$ .

Энтальпия воды на входе в *i*-й ПВД равна энтальпии на выходе из  $(i+1)$ -го ПВД.

Внутристанционные потери конденсата не учитываются (для упрощения расчета).

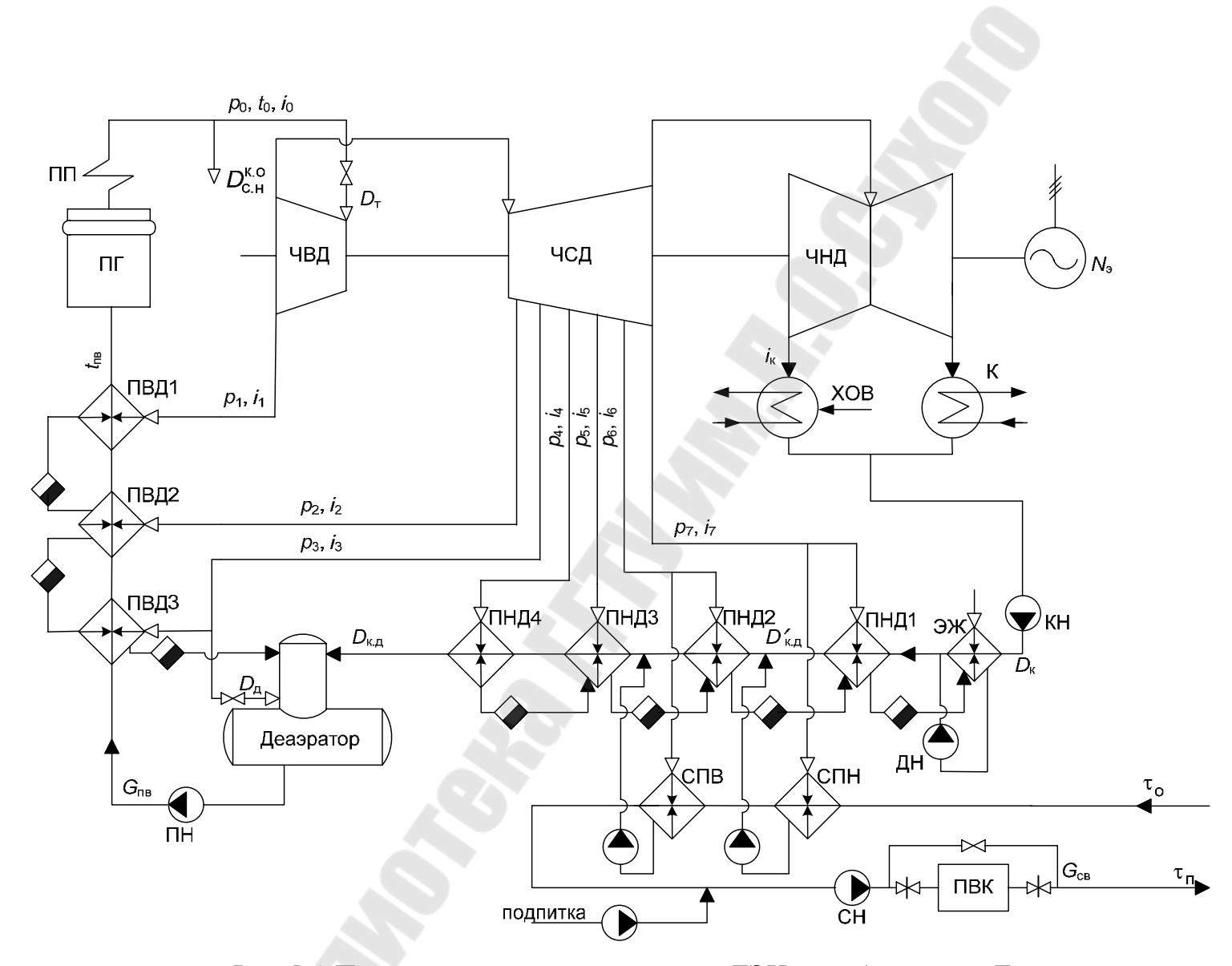

Рис. 5.4. Принципиальная тепловая схема ТЭЦ с турбиной типа Т

 $40$ 

## $Ta\delta$ лица 5.4.

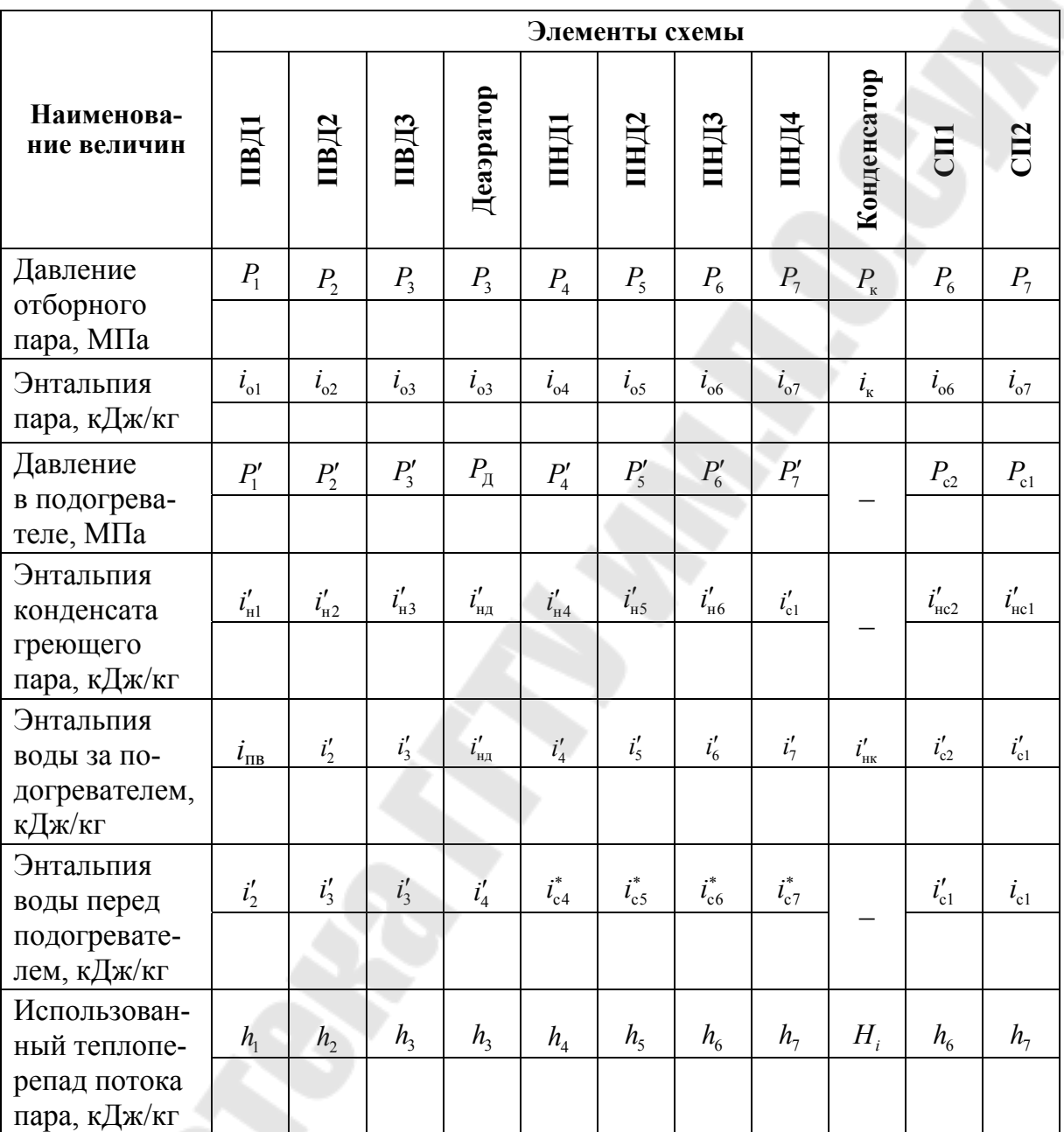

#### Параметры в основных точках принципиальной тепловой схемы ТЭЦ

Примечание. Энтальпия воды на входе в ПВДЗ определяется с учетом повышения ее в питательном насосе; \* - значения находятся в ходе расчета из уравнений смешения; давление  $P_6$  (для ПНД2 и СП2) уточняется после определения энтальпии  $i'_{c2}$ .

#### **Расчет сетевой подогревательной установки**

1. Повышение энтальпии питательной воды в питательном насосе (ПН), кДж/кг:

$$
\Delta i_{\text{n.H}} = \frac{\Delta P_{\text{n.H}} \cdot v_{\text{cp}} \cdot 10^3}{\eta_{\text{n}}},\tag{5.64}
$$

где  $\Delta P_{\text{n}} = P_{\text{n}} - P_{\text{n}}$  – повышение давления в питательном насосе, МПа;  $η<sub>H</sub>$  − КПД питательного насоса, принимается равным 0,79;  $P<sub>H</sub>$  – давление питательной воды на выходе из питательного насоса  $P_{\text{H}} = 1.15 P_{\text{nr}}$ , МПа;  $v_{\text{cp}}$  – средний удельный объем питательной воды, м<sup>3</sup>/кг, определяется по таблице воды и водяного пара по значению среднего давления *Р*ср / 2 н т $I$  д ср  $P_{\rm H} + P$ *Р* + = .

Энтальпия питательной воды на входе в ПВД3, кДж/кг:

$$
i_3 = i'_{\rm H1} + \Delta i_{\rm H2} \,. \tag{5.65}
$$

2. Расход сетевой воды, кг/с:

$$
G_{\rm c.B} = \frac{Q^1}{\Delta i_{\rm c.B}},
$$
\n(5.66)

где  $\Delta i_{\rm c, b} = (\tau_{\rm n} - \tau_{0}) \cdot c_{\rm p}$ , кДж/кг – повышение энтальпии сетевой воды в расчетном режиме;  $c_p$  – теплоемкость воды при постоянном давлении, принимается  $c_p = 4.19 \text{ kJ/K}$ кг.

3. Энтальпия сетевой воды на выходе из теплофикационной установки турбины (на выходе из СП2), кДж/кг:

$$
i'_{c2} = \frac{Q^3 \cdot \Delta i_{c.\text{B}}}{Q^1} + i_{c1},
$$
\n(5.67)

где  $i_{\rm cl}$  =  $\tau_{\rm 0} c_{\rm p}$  – энтальпия сетевой воды на входе в теплофикационную установку (на входе в СП1), кДж/кг.

После определения *i*'<sub>c2</sub> производится уточнение давления  $P_6$  по таблице свойств воды и водяного пара; затем в таблицу параметров в основных точках принципиальной тепловой схемы ТЭЦ (табл. 5.4) и в *h*-*s*-диаграмму вносятся соответствующие поправки.

4. Расход пара на сетевой подогреватель нижней ступени (СП1), кг/с:

$$
D_{\text{CII1}} = \frac{G_{\text{c}} \left( i_{\text{c1}}' - i_{\text{c1}} \right)}{\left( i_{\text{o}7} - i_{\text{nc1}}' \right) \cdot \eta_{\text{ro}}}.
$$
\n(5.68)

5. Расход пара на сетевой подогреватель верхней ступени, кг/с:

$$
D_{\text{CII2}} = \frac{G_{\text{c.B}} \cdot (i'_{\text{c2}} - i'_{\text{c1}})}{(i_{\text{o6}} - i'_{\text{nc2}}) \cdot \eta_{\text{ro}}}. \tag{5.69}
$$

6. Тепловая нагрузка сетевых подогревателей, кДж/с:

$$
Q_{\text{CII1}} = G_{\text{c.B}} \cdot (i'_{\text{c1}} - i_{\text{c1}}), \tag{5.70}
$$

$$
Q_{\text{CII2}} = G_{\text{c.B}} \cdot (i'_{\text{c2}} - i'_{\text{c1}}). \tag{5.71}
$$

7. Выбор теплофикационных подогревателей.

Теплофикационные (сетевые) подогреватели СП1 и СП2 выбираются по площади поверхности теплообмена, м<sup>2</sup>:

$$
F_{\text{CII1}} = \frac{Q_{\text{CII1}}}{K \cdot \Delta t_{\text{cp}}},\tag{5.72}
$$

$$
F_{\text{CII2}} = \frac{Q_{\text{CII2}}}{K \cdot \Delta t_{\text{cp}}},\tag{5.73}
$$

где  $Q_{\rm CII1}$ ,  $Q_{\rm CII2}$  – тепловая нагрузка, соответственно, СП1 и СП2, кДж/с;  $K$  – коэффициент теплопередачи, кДж/(с·м<sup>2</sup>·К), для пароводяных подогревателей принимается равным 3,6-4,2;  $\Delta t_{cp}$  – средняя разность температур между теплоносителями в подогревателе (средний температурный напор), принимается 40–45 °С.

В качестве теплофикационных подогревателей выбираются кожухотрубчатые теплообменники [1, с. 160–163]. Основные параметры выбранных подогревателей сводятся в табл. 5.3.

#### **Определение предварительного расхода пара на турбину**

8. Коэффициенты недоиспользования мощности отопительных отборов:

$$
y_{\text{or}1} = \frac{H_i - h_6}{H_i},\tag{5.74}
$$

$$
y_{\text{or}2} = \frac{H_i - h_7}{H_i}.\tag{5.75}
$$

9. Предварительно задавшись коэффициентом регенерации  $K_{\rm p}$ , расход пара на турбину  $D_{\text{r}}$ , кг/с, оценивают по следующей формуле:

$$
D_{\rm r} = K_{\rm p} \cdot \left( \frac{N_{\rm s} \cdot 10^3}{H_i \cdot \eta_{\rm sm}} + y_{\rm or1} D_{\rm CII2} + y_{\rm or2} D_{\rm CIII} \right). \tag{5.76}
$$

10. Производительность парогенератора, кг/с:

$$
D_{\text{nr}}^{6p} = D_{\text{r}} + D_{\text{c},\text{H}}^{\text{k},\text{o}} = (1 + \alpha_{\text{c},\text{H}}^{\text{k},\text{o}}) \cdot D_{\text{r}},
$$
\n(5.77)

где  $D_{c,H}^{K,0}$  – расход пара на собственные нужды котельного отделения, кг/с:

$$
D_{\rm c,H}^{\rm K.0} = \alpha_{\rm c,H}^{\rm K.0} \cdot D_{\rm T}. \tag{5.78}
$$

11. Расход питательной воды, кг/с:

$$
G_{\text{\tiny\Pi.B}} = D_{\text{\tiny\Pi}}^{\text{6p}} + G_{\text{np}} = \left(1 + \alpha_{\text{np}}\right) \cdot D_{\text{\tiny\Pi}}^{\text{6p}},\tag{5.79}
$$

где $\,G_{\text{np}}$  – расход продувочной воды, кг/с:

$$
G_{\rm np} = \alpha_{\rm np} \cdot D_{\rm nr}^{\rm 6p} \,. \tag{5.80}
$$

#### Расчет регенеративной схемы

12. Расход пара на ПВД1, кг/с:

$$
D_1 = \frac{G_{\text{n.B}} \cdot (i_{\text{n.B}} - i_2')}{(i_{\text{o}1} - i_{\text{H}1}') \cdot \eta_{\text{TO}}}. \tag{5.81}
$$

13. Расход пара на ПВД2, кг/с:

$$
D_2 = \frac{G_{\text{\tiny\Pi.B}} \cdot (i_2' - i_3') - \eta_{\text{\tiny TO}} D_1 \cdot (i_{\text{\tiny H}1}' - i_{\text{\tiny H}2}')
$$
  

$$
(i_{02} - i_{\text{\tiny H}2}') \cdot \eta_{\text{\tiny TO}}
$$
 (5.82)

14. Расход пара на ПВДЗ, кг/с:

$$
D_3 = \frac{G_{\text{\tiny\Pi.B}} \cdot (i_3' - i_3) - \eta_{\text{\tiny TO}} \cdot [(D_1 + D_2) \cdot (i_{\text{\tiny H2}}' - i_{\text{\tiny H3}}')]}{(i_{\text{03}} - i_{\text{H3}}') \cdot \eta_{\text{\tiny TO}}}
$$
(5.83)

15. Материальный баланс деаэратора:

$$
D_1 + D_2 + D_3 + D_{\mu} + D_{\kappa, \mu} = G_{\mu, \mu}, \qquad (5.84)
$$

где *D*<sub>к.д</sub> – расход конденсата через ПНД4 (см. рис. 5.4), кг/с; *D*<sub>n</sub> расход пара на деаэратор, кг/с.

Приводим выражение к уравнению вида:

$$
D_{\rm A} + D_{\rm K.A} = y_1. \tag{5.85}
$$

16. Тепловой баланс деаэратора:

$$
[(D_1 + D_2 + D_3) \cdot i'_{H3} + D_{\mu} \cdot i_{03}] \cdot \eta_{T0} + D_{K,\mu} \cdot i'_{4} = G_{T,H} \cdot i'_{H\mu}.
$$
 (5.86)

Приводим выражение к уравнению вида:

$$
x_2 D_{\rm A} + D_{\rm K.A} = y_2. \tag{5.87}
$$

Из решения пп. 15 и 16 находят *D*<sup>д</sup> и *D*<sup>к</sup>.<sup>д</sup> , кг/с.

17. Расход пара на ПНД4, кг/с:

$$
D_4 = \frac{D_{\kappa,\pi}(i'_4 - i'_5)}{(i_{\sigma 4} - i'_{\pi 4}) \cdot \eta_{\tau 0}}.
$$
 (5.88)

18. Расход пара на ПНД3, кг/с:

$$
D_5 = \frac{D_{\text{\tiny K},\text{\tiny I}} \cdot (i'_5 - i_{\text{\tiny C5}}) - D_4 (i'_{\text{\tiny H}4} - i'_{\text{\tiny H}5}) \cdot \eta_{\text{\tiny TO}}}{(i_{\text{\tiny O}5} - i'_{\text{\tiny H}5}) \cdot \eta_{\text{\tiny TO}}}. \tag{5.89}
$$

где *i*<sub>c5</sub> – энтальпия конденсата на входе в ПНД3, кДж/кг:

$$
i_{\rm c5} = \frac{D'_{\rm K,\pi} \cdot i'_{\rm 6} + D_{\rm CII2} \cdot i'_{\rm HC2}}{D_{\rm K,\pi}},
$$
\n(5.90)

где  $D'_{\text{k},\text{A}}$  – расход конденсата через ПНД2, кг/с:

$$
D'_{\kappa,\mathbf{A}} = D_{\kappa,\mathbf{A}} - D_{\text{CTI2}}.\tag{5.91}
$$

19. Расход пара на ПНД2, кг/с:

$$
D_6 = \frac{D'_{\text{\tiny K,I}} \cdot (i'_6 - i_{\text{c6}}) - \eta_{\text{TO}} (D_4 + D_5)(i'_{\text{H5}} - i'_{\text{H6}})}{(i_{\text{o6}} - i'_{\text{H6}}) \cdot \eta_{\text{TO}}},\tag{5.92}
$$

где *i*<sub>c6</sub> – энтальпия конденсата на входе в ПНД2, кДж∕кг:

$$
i_{\rm c6} = \frac{D_{\rm k}^{\prime} \cdot i_{7}^{\prime} + D_{\rm CIII} \cdot i_{\rm HCl}^{\prime}}{D_{\rm k,II}^{\prime}},
$$
\n(5.93)

где  $D_{\kappa}^{\prime}$  – расход конденсата через ПНД1, кг/с:

$$
D'_{\kappa} = D'_{\kappa,\mathfrak{q}} - D_{\text{CIII}}.
$$
\n(5.94)

20. Расход пара на ПНД1, кг/с:

$$
D_7 = \frac{D'_{\rm K} \cdot (i'_7 - i_{\rm c7}) - \eta_{\rm ro} \cdot (D_4 + D_5 + D_6) \cdot (i'_{\rm H6} - i'_{\rm H7})}{(i_{\rm o7} - i'_{\rm H7}) \cdot \eta_{\rm ro}}.
$$
 (5.95)

Здесь необходимо предварительно оценить энтальпию конденсата на входе в ПНД1 (с последующим уточнением)  $i_{c7}$ , кДж/кг.

21. Расход пара в конденсатор (материальный баланс конденсатора),  $\kappa \Gamma/c$ :

$$
D_{\kappa} = D_{\tau} - (D_{1} + D_{2} + D_{3} + D_{\delta} + D_{4} + D_{5} + D_{\text{CII2}} ++ D_{6} + D_{\text{CII1}} + D_{7} + D_{\text{c.n}} + D_{\text{3+x}} + D_{\text{c.3+x}}).
$$
(5.96)

22. Уточнение энтальпии смеси конденсата перед ПНД1  $i_{c7}$ , кДж/кг:

$$
i_{c7} = \frac{(D_4 + D_5 + D_6 + D_7 + D_{c.n} + D_{\text{max}} + D_{c.\text{max}}) \cdot i'_{\text{max}}}{D'_\kappa} + \frac{D_\kappa \cdot (i'_{\text{HK}} + (\Delta t_{\text{max}} + \Delta t_{c.n}) \cdot c_p)}{D'_\kappa},
$$
(5.97)

где  $i'_{\text{3}x}$  – энтальпия конденсата греющего пара на выходе из эжекторного подогревателя, кДж/кг, принимается  $i'_{3x} = i'_{n7}$ .

Допустимое расхождение с предварительно принятым значением энтальпии должно быть не более 1,0 кДж/кг. В противном случае необходимо задаться новым значением энтальпии, полученным по формуле (5.97), и произвести перерасчет пп. 20-22.

23. Внутренняя мощность турбины, МВт:

$$
N_i = \Sigma D_i h_i \cdot 10^{-3} = [D_1 h_1 + D_2 h_2 + (D_3 + D_4) \cdot h_3 + D_4 h_4 + D_5 h_5 + (D_6 + D_{\text{CII2}}) \cdot h_6 + (D_7 + D_{\text{CII1}}) \cdot h_7 + D_{\kappa} H_i] \cdot 10^{-3}.
$$
 (5.98)

24. Электрическая мощность турбины, МВт:

$$
N'_{\rm b} = N_i \cdot \eta_{\rm sm} \,. \tag{5.99}
$$

Здесь необходимо подсчитать небаланс мощности  $\pm \Delta N$ , в МВт и в %:  $\Delta N_3 = N'_3 - N_3$ , МВт;  $\Delta N_3 = \frac{N'_3 - N_3}{N_3} \cdot 100$ , %.

25. Уточнение расхода пара на турбину, кг/с:

$$
\pm \Delta D_{\rm T} = K_{\rm p} \cdot \frac{\Delta N_{\rm p} \cdot 10^3}{H_i \cdot \eta_{\rm 3M}}.
$$
\n(5.100)

26. Уточненный расход пара на турбину, кг/с:

$$
D'_{\rm T} = D_{\rm T} \pm \Delta D_{\rm T}.\tag{5.101}
$$

27. Уточнение значения коэффициента регенерации:

$$
K_{\rm p} = \frac{D'_{\rm r}}{\frac{N_{\rm s} \cdot 10^3}{H_i \cdot \eta_{\rm 3M}} + y_{\rm or1} \cdot D_{\rm CII2} + y_{\rm or2} \cdot D_{\rm CIII}}.
$$
 (5.102)

Если отклонение мощности от принятой для расчета схемы превышает  $\pm 2\%$ , то производят перерасчет схемы на уточненный расход  $D'_n$ .

#### 5.5. Описание принципиальной тепловой схемы ТЭЦ

Тепловая схема ТЭЦ зависит от типа выбранной турбины (в курсовой работе выбираются турбины типа Т (с теплофикационными отборами пара) или ПТ (с производственными и теплофикационными отборами пара)) и теплофикационного оборудования.

Современные турбины имеют несколько нерегулируемых и регулируемых отборов пара. Нерегулируемые отборы пара давлением от 0,06 до 3,8 МПа используются для регенеративного подогрева питательной воды (РППВ). Регулируемые отборы пара бывают промышленными и теплофикационными. Регулируемые промышленные отборы турбин с давлением пара от 0,5 до 2,1 МПа предназначены для обеспечения технологических нужд промышленных предприятий. В качестве резерва, на случай остановки турбины, предусмотрена подача пара на технологические нужды предприятий непосредственно из энергетического котла через редукционно-охладительную установку (РОУ). Турбины могут иметь один или два регулируемых теплофикационных отбора. Нижний теплофикационный отбор пара давлением до 0,2 МПа обеспечивает подогрев сетевой воды в сетевом подогревателе первой ступени (СПН), верхний теплофикационный отбор пара давлением до 0,3 МПа обеспечивает дальнейший подогрев

сетевой воды в сетевом подогревателе второй ступени (СПВ). Сетевые подогреватели ТЭЦ работают в базовом режиме, т. е. при графике 150 / 70 °С подогрев воды в подогревателе осуществляется до температуры минус 120 °С, что соответствует температуре наружного воздуха минус 14 °С. При более низких температурах в работу вступают пиковые водогрейные котлы (ПВК), догревая сетевую воду до графика в подающей сети. При отсутствии пиковых водогрейных котельных подогрев сетевой воды осуществляется в основных подогревателях (ОП) (базовый режим), а функции пиковых котлов осуществляют пиковые подогреватели (ПП).

Конденсат отработавшего в турбине пара из конденсатора подается конденсатным насосом через цепочку регенеративных подогревателей низкого давления (ПНД) в деаэратор, где конденсат подвергается процессу деаэрирования (очистки от растворенных коррозионноактивных газов). Далее конденсат (теперь уже называемый питательной водой) подается питательным насосом через систему регенеративных подогревателей высокого давления (ПВД) в паровой (энергетический) котел, где превращается в перегретый пар, подаваемый в турбину.

Циркуляция воды в теплосети района и сетевых подогревателях осуществляется сетевыми насосами. Перед насосами размещают грязевик, очищающий сетевую воду от взвешенных частиц. Утечки сетевой воды восполняются за счет деаэрированной химически и механически очищенной водопроводной воды. Подпитка теплосети осуществляется подпиточным насосом, управляемым регулятором подпитки.

Подпитка (восполнение) утечек пара и продувка котлов осуществляется химически очищенной водой, подаваемой в конденсатор.

Тепловая схема ТЭЦ в курсовой работе выполняется на листе формата А1 с заполнением спецификации на основные элементы схемы. Пример заполнения спецификации представлен в табл. П.1.8 приложения.

#### **Литература**

1. Промышленная теплоэнергетика и теплотехника : справочник : в 4 т. / под общ. ред. В. А. Григорьева и В. М. Зорина. − Москва : Энергоатомиздат, 1991. – Т. 4.

2. Промышленные тепловые электростанции / под ред. Е. Я. Соколова. − Москва : Энергия, 1979.

3. Соколов, Е. Я. Теплофикация и тепловые сети / Е. Я. Соколов. − Москва : Энергоиздат, 1982.

4. Нащокин, В. В. Техническая термодинамика и теплопередача / В. В. Нащокин. − Москва : Высш. шк., 1980.

5. Баженов, М. И. Составление и расчет принципиальной тепловой схемы паротурбинной электростанции / М. И. Баженов, А. С. Богородский. – Москва : МЭИ, 1984.

6. Гольстрем, В. А. Энергетический справочник инженера / В. А. Гольстрем, Ю. Л. Кузнецов. – Киев : Техника, 1983.

#### **ПРИЛОЖЕНИЕ**

*Таблица П.1.1* 

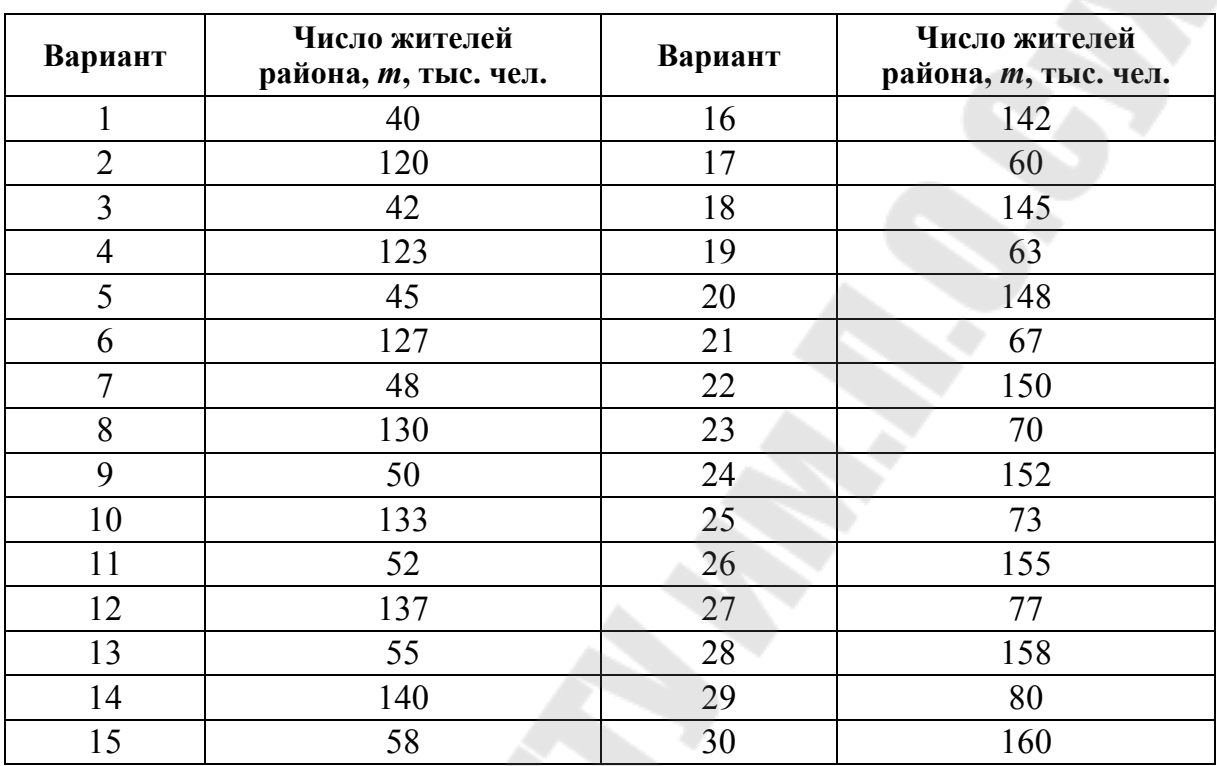

#### **Число жителей района теплоснабжения**

*Примечание*. Номер варианта выбирается по номеру в журнале.

*Таблица П.1.2* 

#### **Норма жилой площади**

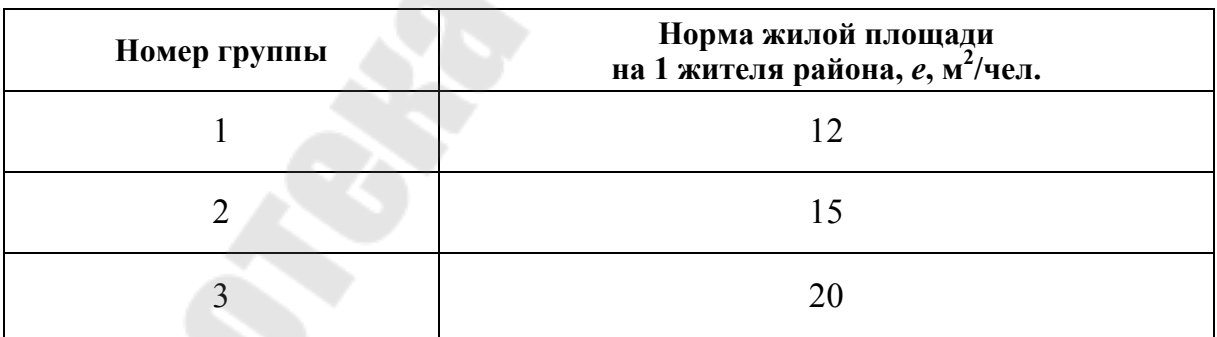

#### **Климатические данные городов**

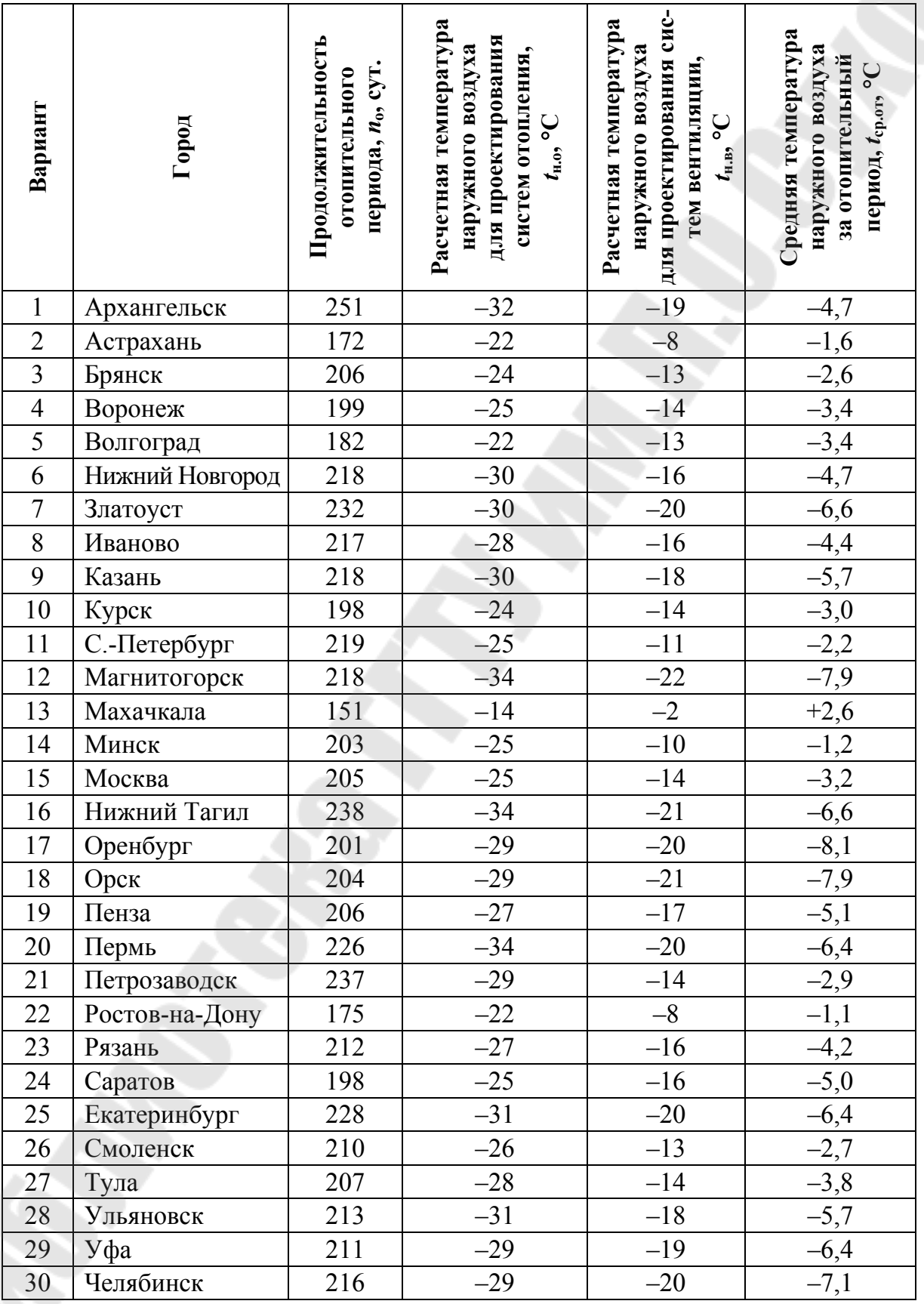

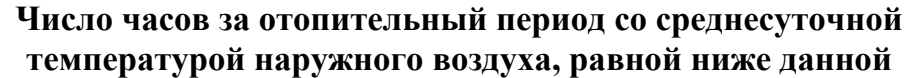

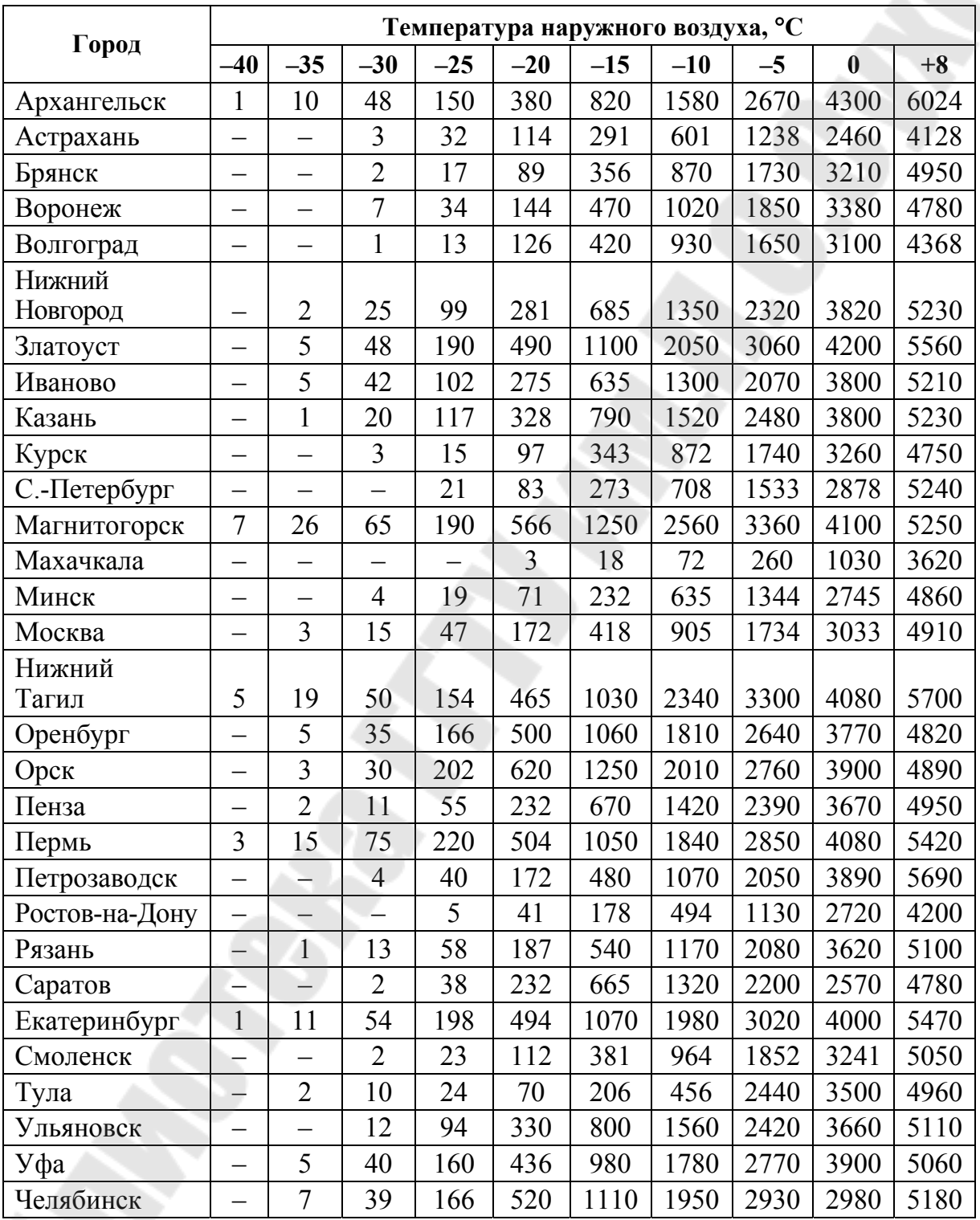

#### **Нормы по количеству общественных зданий для теоретического района с населением 10000 человек. Отопительные и вентиляционные характеристики общественных зданий**

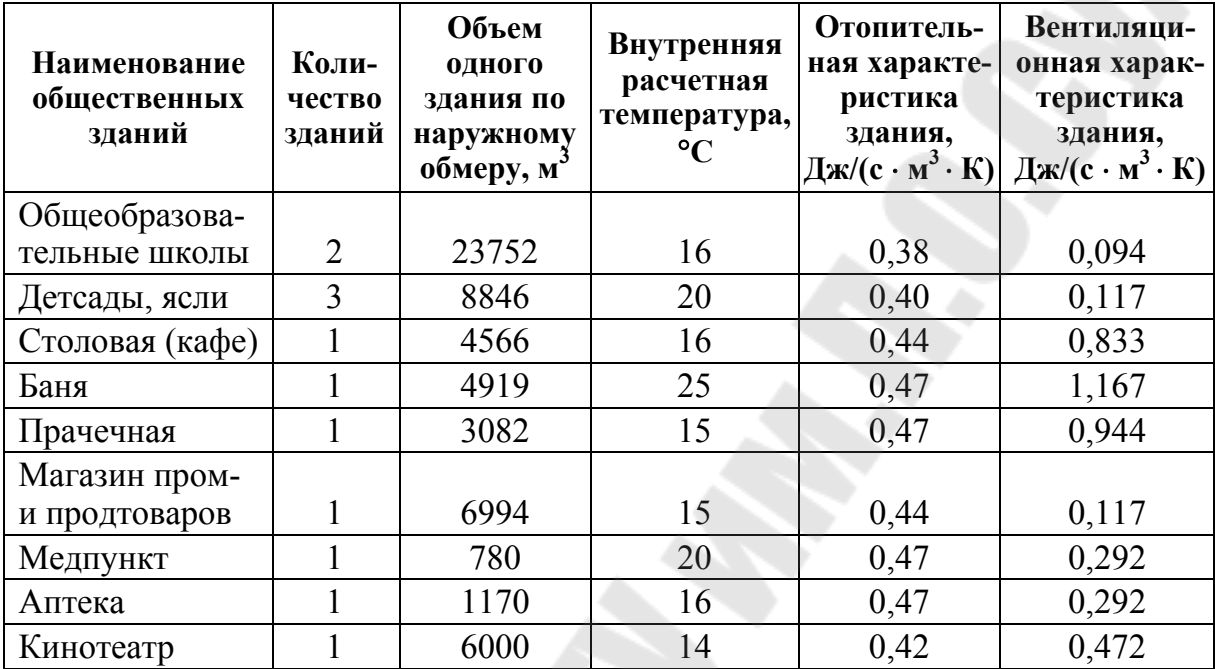

# **Марки и основные параметры теплофикационных турбин**

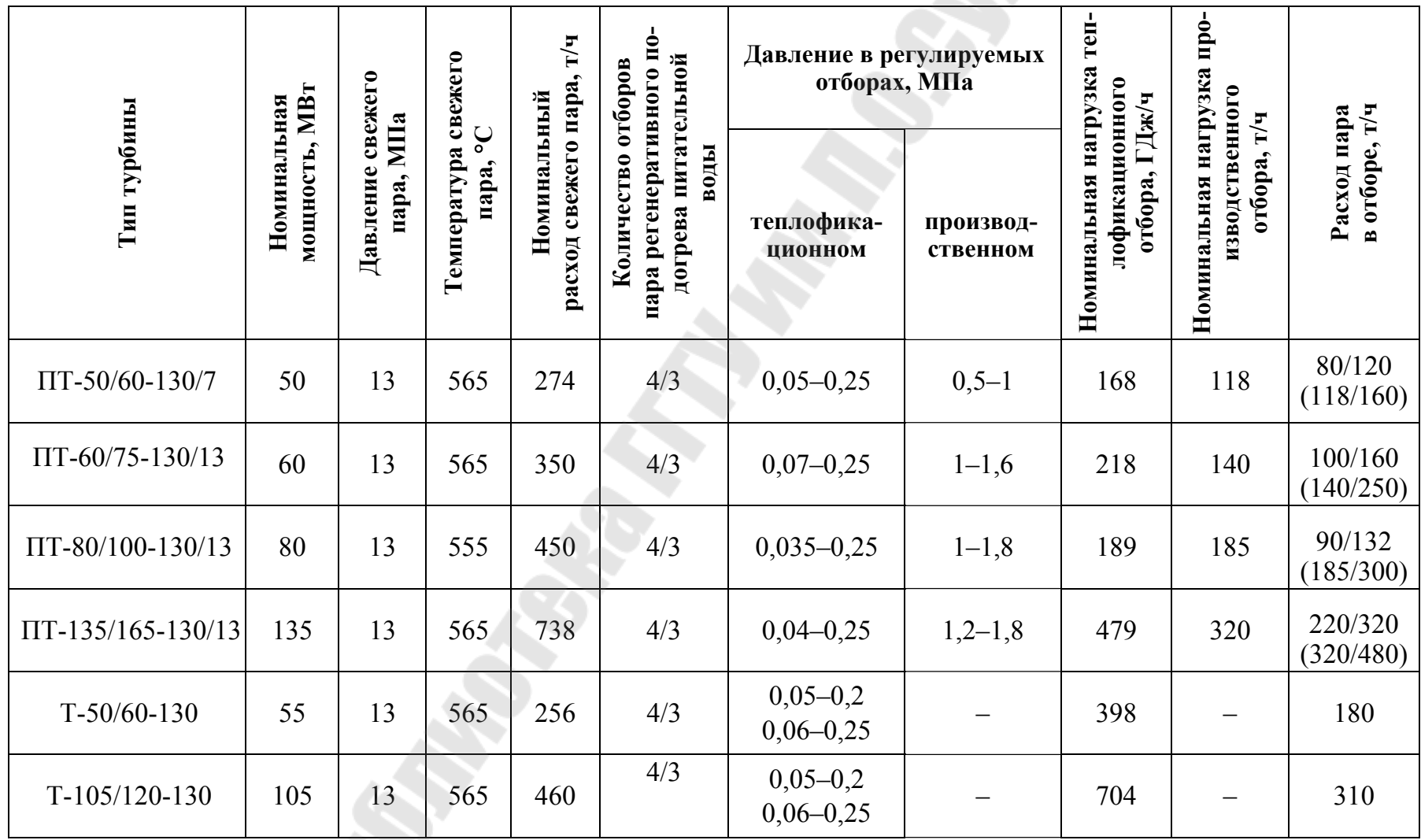

E.

54

*Окончание табл. П.1.6* 

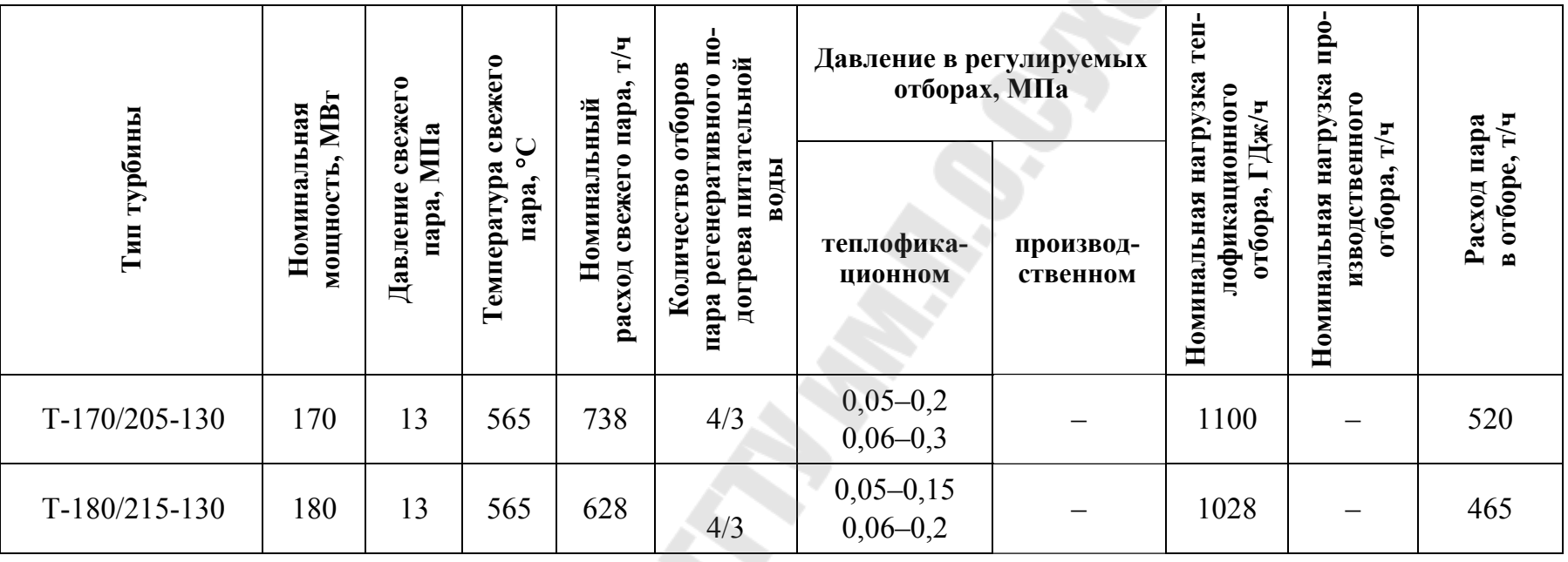

*Примечание*. В графе «Расход пара в отборе» первая дробь – расход пара в теплофикационном отборе, в скобках – расход пара в производственном отборе, в числителе – при номинальном режиме, в знаменателе – максимальный расход пара через данный отбор, когда второй закрыт.

В графе «Количество отборов пара регенеративного подогрева питательной воды» в числителе – число подогревателей низкого давления, в знаменателе – число подогревателей высокого давления.

Septembre

55

#### **Технические характеристики котлов**

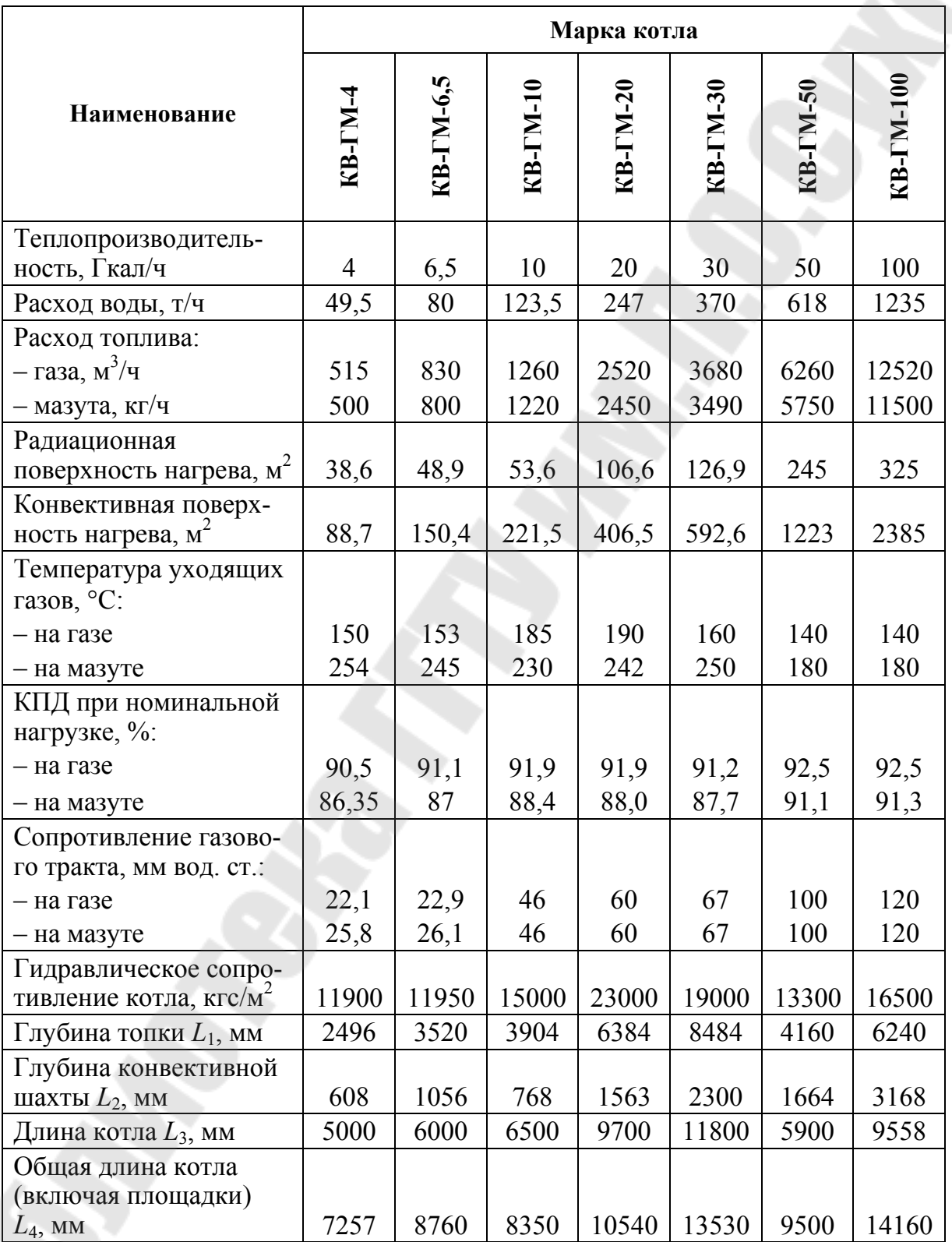

 $Ta6$ лица П.1.8

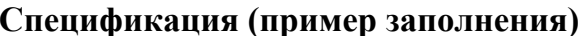

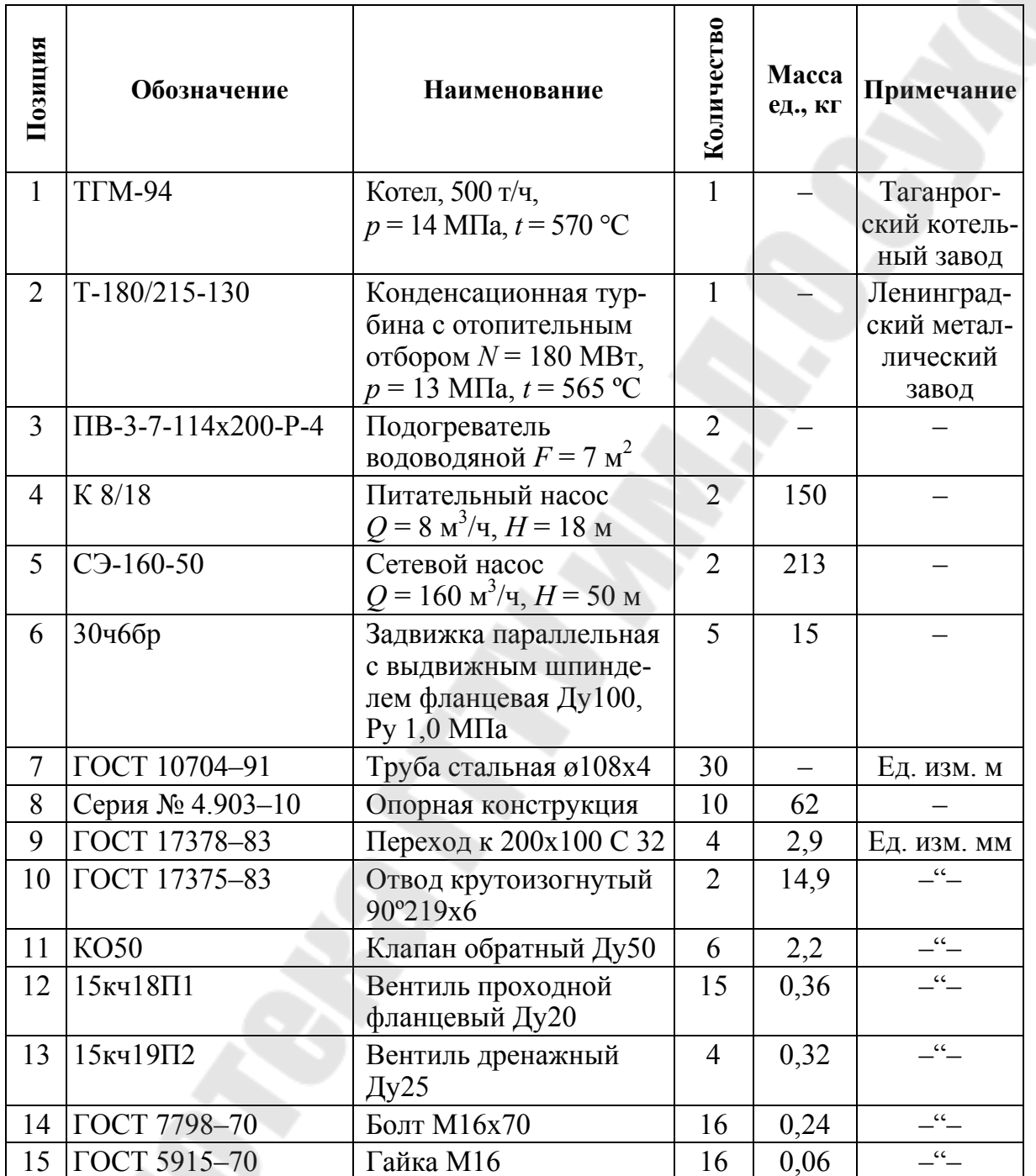

#### **Содержание**

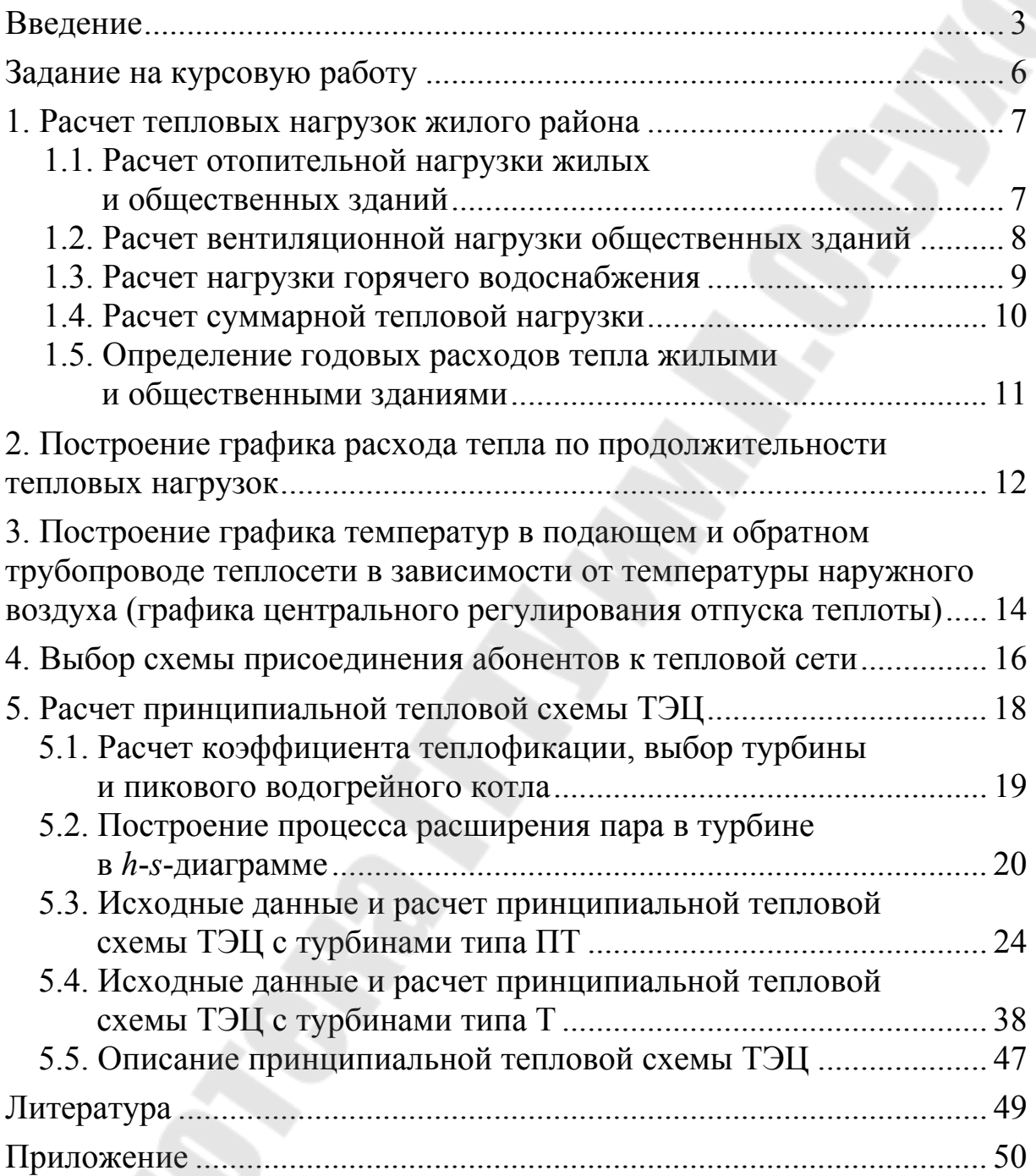

Учебное электронное издание комбинированного распространения

Учебное издание

**Смирнов** Николай Андреевич **Тимофеева** Ольга Олеговна **Якимченко** Владислав Геннадьевич

#### **ТЕПЛОСНАБЖЕНИЕ ЖИЛОГО РАЙОНА**

**Методические указания к курсовой работе по дисциплине «Теплотехнические процессы и установки» для студентов специальности 1-43 01 03 «Электроснабжение» дневной и заочной форм обучения**

**Электронный аналог печатного издания**

Редактор *Н. В. Гладкова* Компьютерная верстка *Н. Б. Козловская*

Подписано в печать 12.03.08. Формат 60х84/16. Бумага офсетная. Гарнитура «Таймс». Ризография. Усл. печ. л. 3,49. Уч.-изд. л. 3,5. Изд. № 124. E-mail: ic@gstu.gomel.by http://www.gstu.gomel.by

Издатель и полиграфическое исполнение: Издательский центр учреждения образования «Гомельский государственный технический университет имени П. О. Сухого». ЛИ № 02330/0131916 от 30.04.2004 г. 246746, г. Гомель, пр. Октября, 48.